Министерство образования и молодежной политики Свердловской области государственное автономное профессиональное образовательное учреждение Свердловской области

# «Ирбитский мотоциклетный техникум» (ГАПОУ СО «ИМТ»)

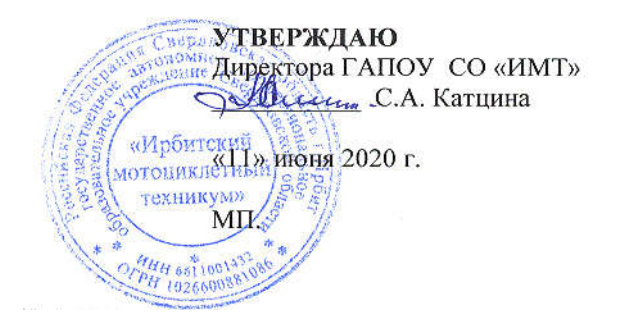

# СОГЛАСОВАНО:

Представитель работодателя

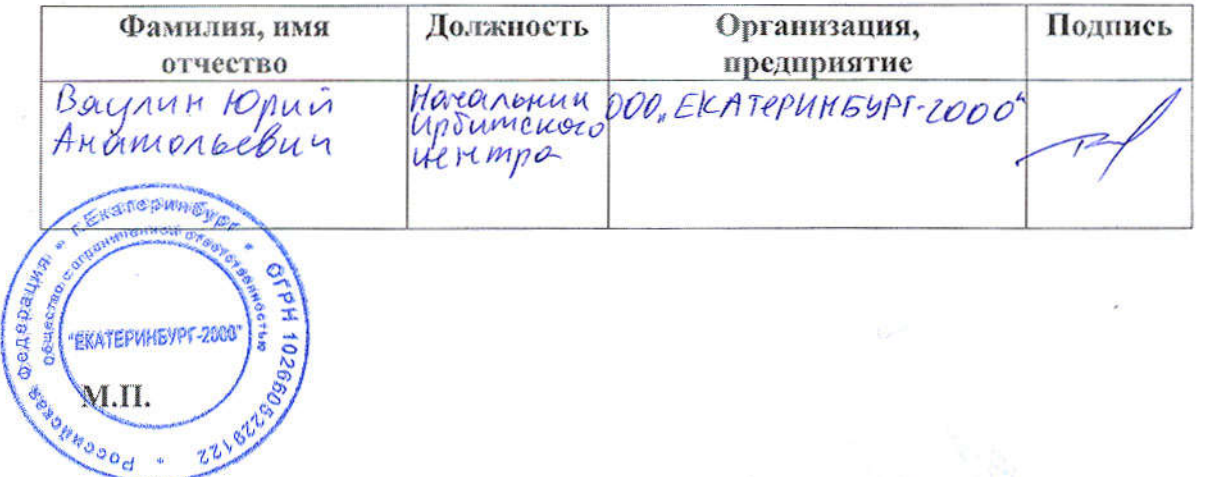

# ПРОГРАММА ПОДГОТОВКИ СПЕЦИАЛИСТОВ СРЕДНЕГО ЗВЕНА ПО СПЕЦИАЛЬНОСТИ СРЕДНЕГО ПРОФЕССИОНАЛЬНОГО ОБРАЗОВАНИЯ 09.02.04 ИФОРМАЦИОННЫЕ СИСТЕМЫ ПО ОТРАСЛЯМ

# РАБОЧАЯ ПРОГРАММА ПРОФЕССИОНАЛЬНОГО МОДУЛЯ

ПМ.03 Выполнение работ по одной или нескольким профессиям рабочих, должностям служащих (16199 Оператор электронно-вычислительных и вычислительных машин)

> для специальности среднего профессионального образования 09.02.04 Информационные системы (по отраслям)

**РАССМОТРЕНО** цикловой комиссией 09.02.04 Информационные системы (по отраслям) ГАПОУ СО «ИМТ» Протокол № 12 от «29 » май 2020г. Председатель Мау А.А. Лагунов СОГЛАСОВАНО Заместитель директора по учебно-методической работе ГАПОУ СО «ИМТ» Е.С. Прокопьев «10» июня 2020 г.

# РАБОЧАЯ ПРОГРАММА ПРОФЕССИОНАЛЬНОГО МОДУЛЯ ПМ.03 Выполнение работ по одной или нескольким профессиям рабочих, должностям служащих (16199 Оператор электронновычислительных и вычислительных машин)

для специальности среднего профессионального образования 09.02.04 Информационные системы (по отраслям)

Разработчики А.А. Лагунов, преподаватель ГАПОУ СО «ИМТ»,

М.Ю. Коновалов, преподаватель ГАПОУ СО «ИМТ»,

Рецензент Е.С. Прокопьев, заместитель директора по УМР ГАПОУ СО «ИМТ»

Рабочая программа разработана на основе федерального государственного образовательного стандарта по специальности 09.02.04 Информационные системы (по отраслям)*,* утвержденного приказом Министерства образования и науки Российской Федерации от 14 мая 2014 г. № 525 и профессионального стандарта 06.015 Специалист по информационным системам, № 153, Утвержденного приказом Министерства труда и социальной защиты Российской Федерации от 18 ноября 2014 года №896н.

В рабочей программе раскрывается содержание дисциплины, указываются тематика практических работ, виды самостоятельных работ, формы и методы текущего контроля учебных достижений и промежуточной аттестации обучающихся, рекомендуемые учебные пособия.

ГАПОУ СО «ИМТ», г. Ирбит, 2020

# РАБОЧАЯ ПРОГРАММА ПРОФЕССИОНАЛЬНОГО МОДУЛЯ ПМ.03 ВЫПОЛНЕНИЕ РАБОТ ПО ОДНОЙ ИЛИ НЕСКОЛЬКИМ ПРОФЕССИЯМ РАБОЧИХ, ДОЛЖНОСТЯМ СЛУЖАЩИХ (16199 ОПЕРАТОР ЭЛЕКТРОННО-ВЫЧИСЛИТЕЛЬНЫХ И ВЫЧИСЛИТЕЛЬНЫХ МАШИН)

# СОДЕРЖАНИЕ

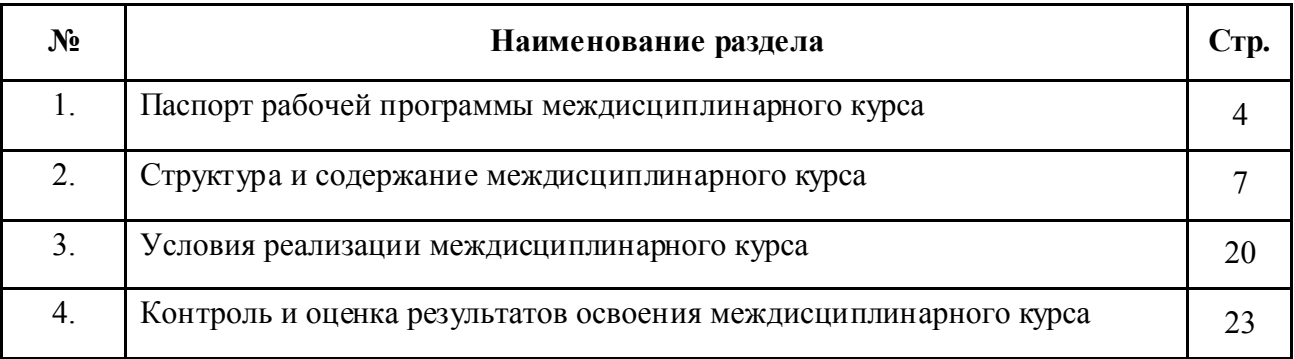

# 1. ПАСПОРТ РАБОЧЕЙ ПРОГРАММЫ ПРОФЕССИОНАЛЬНОГО МОДУЛЯПМ.03 ВЫПОЛНЕНИЕ РАБОТ ПО ОДНОЙ ИЛИ НЕСКОЛЬКИМ ПРОФЕССИЯМ РАБОЧИХ, ДОЛЖНОСТЯМ СЛУЖАЩИХ (16199 ОПЕРАТОР ЭЛЕКТРОННО-ВЫЧИСЛИТЕЛЬНЫХ И ВЫЧИСЛИТЕЛЬНЫХ МАШИН)

#### 1.1. Область применения программы

Рабочая программа профессионального модуля ПМ.03 Выполнение работ по одной или нескольким профессиям рабочих, должностям служащих (16199 Оператор электронно-вычислительных и вычислительных машин) соответствует Федеральному государственному образовательному стандарту по специальности среднего профессионального образования (далее – СПО) 09.02.04 Информационные системы (по отраслям) и профессиональному стандарту 06.015 Специалист по информационным системам.

Рабочая программа профессионального модуля является частью основной профессиональной образовательной программы в соответствии с ФГОС по специальности СПО 09.02.04 Информационные системы (по отраслям) и профессиональным стандартом 06.015 Специалист по информационным системам укрупненной группы направлений подготовки и специальностей 09.00.00 Информатика и вычислительная техника части освоения основного вида деятельности (ВД): Выполнение работ по одной или нескольким профессиям рабочих, должностям служащих и соответствующих профессиональных компетенций (ПН):

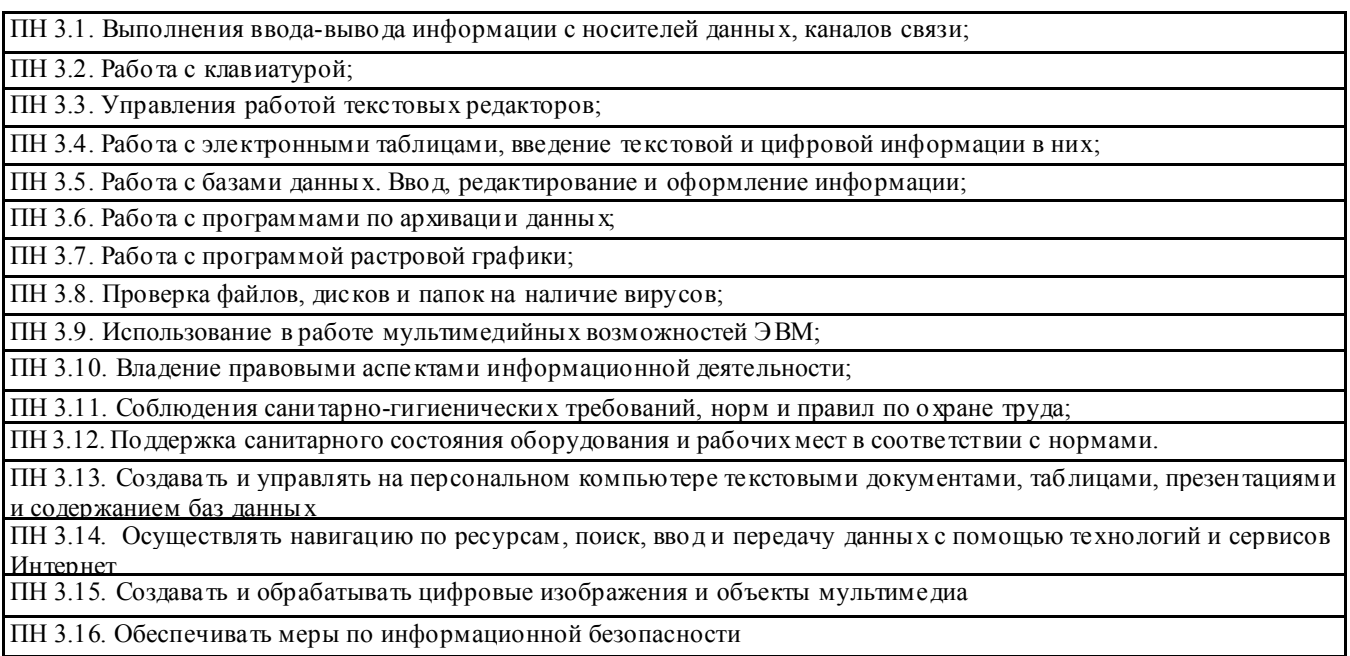

Рабочая программа профессионального модуля может быть использована в дополнительном профессиональном образовании: в программах повышения квалификации и переподготовки по специальности 09.02.04 Информационные системы (по отраслям).

#### 1.2. Цели и задачи модуля – требования к результатам освоения модуля

С целью овладения указанным видом профессиональной деятельности и соответствующими профессиональными компетенциями обучающийся в ходе освоения профессионального модуля ПМ.03 Выполнение работ по одной или нескольким профессиям рабочих, должностям служащих (16199 Оператор электронновычислительных и вычислительных машин) должен:

#### иметь практический опыт:

- в обслуживании и модернизации персонального компьютера (ПК);

уметь:

- находить причину поломки внутренних периферийных устройств;

- собирать и разбирать системный блок;

- настраивать и работать с устройствами ввода-вывода;

- выполнять изображения, разрезы и сечения на чертежах;

- выполнять и читать эскизы и рабочие чертежи;

- выполнять электрические схемы;

- пользоваться разными операционными системами и программными продуктами;

- пользоваться всем офисным оборудованием;

- самостоятельно проводить несложные регулировки и отладку офисной техники

- следить за новыми технологиями;

 - использовать пакеты прикладных программ для разработки конструкторской документации и проектирования технологических процессов; знать:

 - категории изображений на чертеже: виды, разрезы, сечения, правила их выполнения и оформления;

- правила технической эксплуатации ЭВМ.

- виды и причины отказов в работе ЭВМ;

- принципы работы по локальной сети;

- нормы и правила труда и пожарной безопасности;

 - методику разработки и внедрения управляющих программ для обработки простых деталей на автоматизированном оборудовании;

 - состав, функции и возможности использования информационных технологий в машиностроении;

- виды внутренних периферийных устройств;

- основные компоненты системного блока;

- этапы сборки системного блока;

- устройства ввода-вывода;

- этапы настройки ввода-вывода и их операции.

В соответствии с требованиями профессионального стандарта 06.015 Специалист по информационным системам изучение профессионального модуля ПМ.03 Выполнение работ по одной или нескольким профессиям рабочих, должностям служащих (16199 Оператор электронно-вычислительных и вычислительных машин) направлено на реализацию следующих трудовых действий (далее ТД), соответствующих трудовым функциям (далее ТФ):

 ТФ - Настройка оборудования, необходимого для работы ИС в соответствии с трудовым заданием:

ТД - Установка оборудования в соответствии с трудовым заданием;

 ТД - Настройка оборудования для оптимального функционирования ИС в соответствии с трудовым заданием.

В результате освоения профессионального модуля ПМ.03 Выполнение работ по одной или нескольким профессиям рабочих, должностям служащих (16199 Оператор электронно-вычислительных и вычислительных машин) техник по специальности 09.02.04 Информационные системы (по отраслям) в соответствии с требованиями профессионального стандарта 06.015 Специалист по информационным системам:

*обучающийся должен иметь необходимые знания:*

- коммуникационного оборудования;

- устройства и функционирования современных ИС;

 *обучающийся должен иметь необходимые умения:* - устанавливать оборудование.

#### 1.3. Количество часов на освоение программы профессионального модуля при очной форме обучения:

Количество часов на освоение программы при очной форме обучения: максимальной учебной нагрузки обучающегося – 273 часа, включая:

- обязательной аудиторной учебной нагрузки обучающегося – 64 часа;

- самостоятельной работы обучающегося 40 часов;
- консультации 7 часов;
- учебной и производственной практики 162 часа.

# 2. РЕЗУЛЬТАТЫ ОСВОЕНИЯ ПРОФЕССИОНАЛЬНОГО ПМ.03 ВЫПОЛНЕНИЕ РАБОТ ПО ОДНОЙ ИЛИ НЕСКОЛЬКИМ ПРОФЕССИЯМ РАБОЧИХ, ДОЛЖНОСТЯМ СЛУЖАЩИХ (16199 ОПЕРАТОР ЭЛЕКТРОННО-ВЫЧИСЛИТЕЛЬНЫХ И ВЫЧИСЛИТЕЛЬНЫХ МАШИН)

Результатом освоения программы профессионального модуля является овладение обучающимися видом деятельности Выполнение работ по одной или нескольким профессиям рабочих, должностям служащих, в том числе профессиональными (ПК) и общими (ОК) компетенциями:

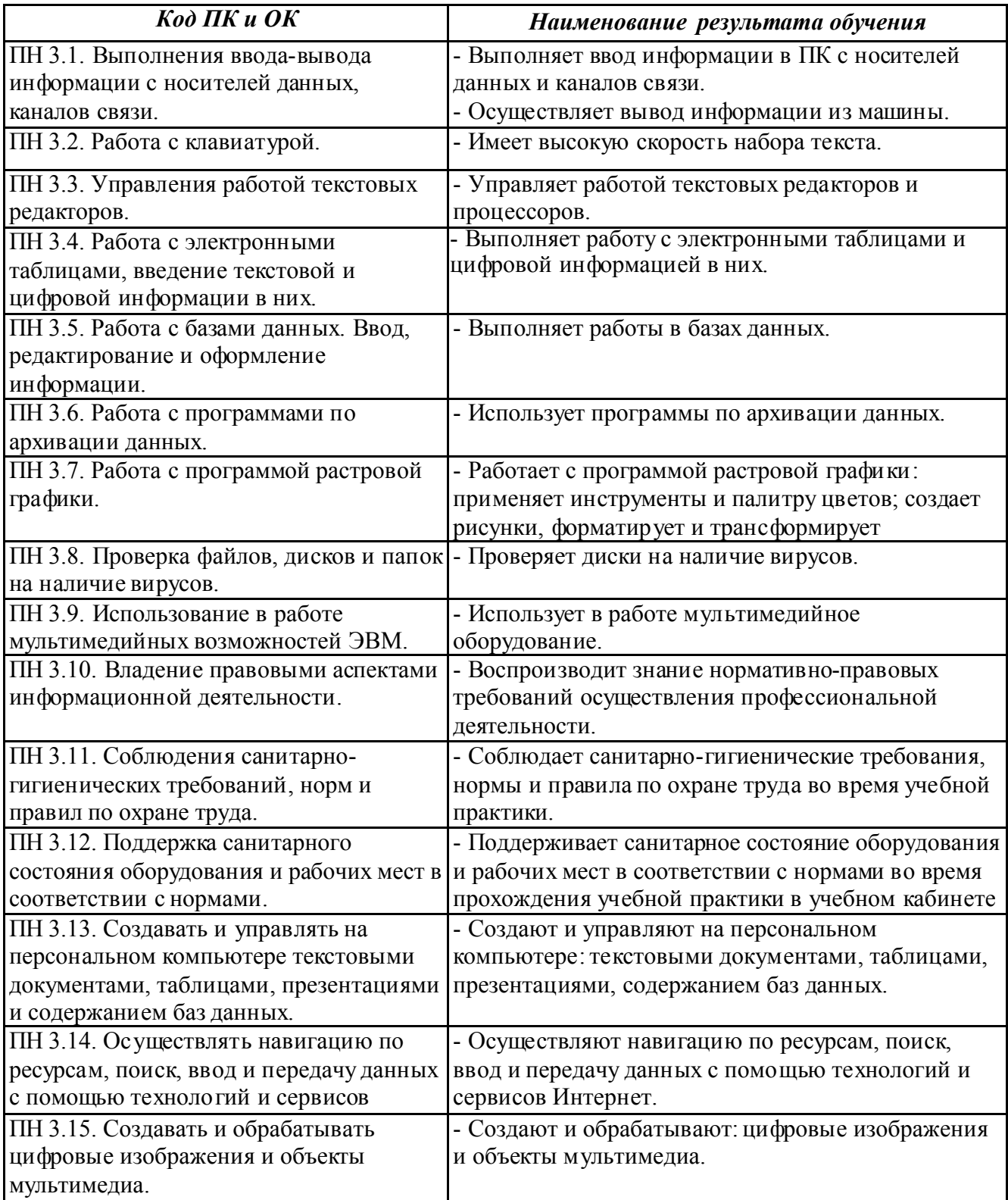

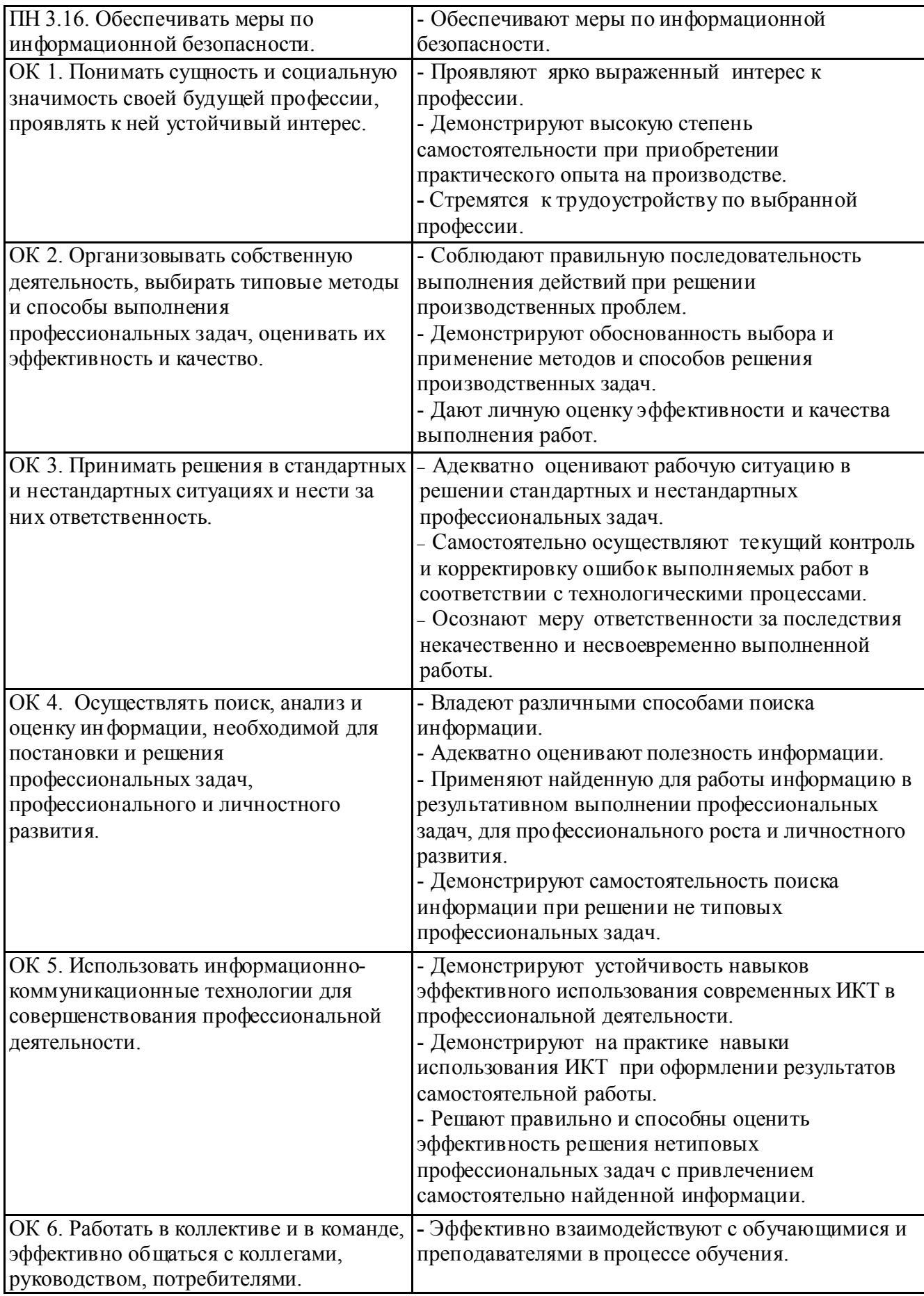

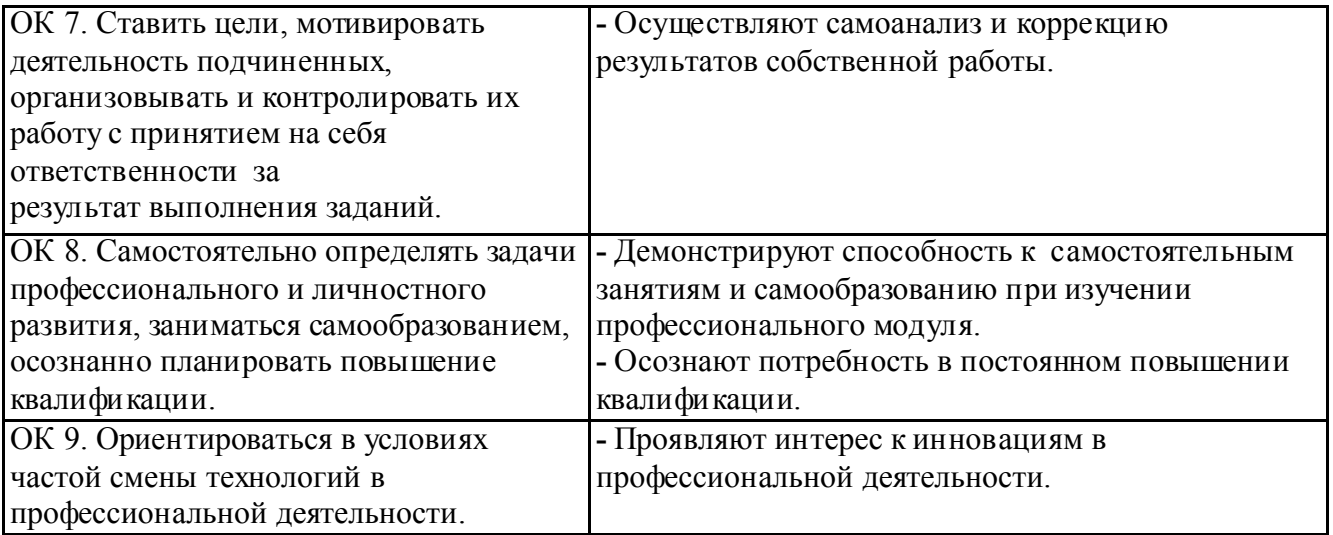

#### 3. СТРУКТУРА И СОДЕРЖАНИЕ ПРОФ ЕССИОНАЛЬ НОГО МОДУЛЯ ПМ.03 ВЫПОЛНЕНИЕ РАБОТ ПО ОДНОЙ ИЛИ НЕСКОЛЬКИМ ПРОФ ЕССИЯМ РАБОЧИХ, ДОЛЖНОСТЯМ СЛУЖАЩИХ (16199 ОПЕРАТОР ЭЛЕКТРОННО-ВЫЧИСЛИТЕЛЬНЫХ И ВЫЧИСЛИТЕЛЬНЫХ МАШИН)

#### 3.1. ТЕМАТИЧЕСКИЙ ПЛАН ПРОФ ЕССИОНАЛЬ НОГО МОДУЛЯ ПМ.03 ВЫПОЛНЕНИЕ РАБОТ ПО ОДНОЙ ИЛИ НЕСКОЛЬКИМ ПРОФ ЕССИЯМ РАБОЧИХ, ДОЛЖНОСТЯМ СЛУ ЖАЩИХ (16199 ОПЕРАТОР ЭЛЕКТРОННО-ВЫЧИСЛИТЕЛЬНЫХ И ВЫЧИСЛИТЕЛЬНЫХ МАШИН)

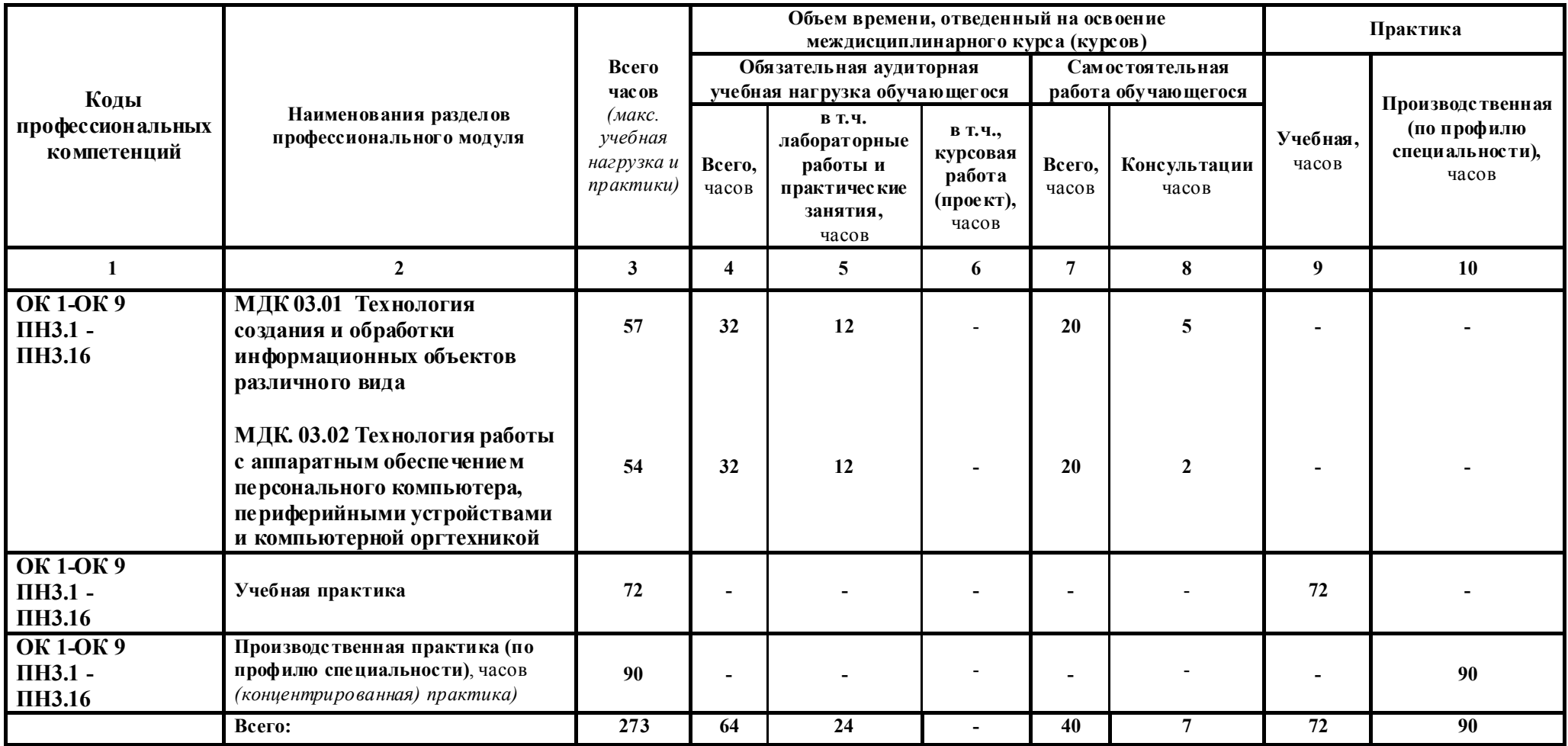

# 3.2. Содержание обучения по профессиональному модулю

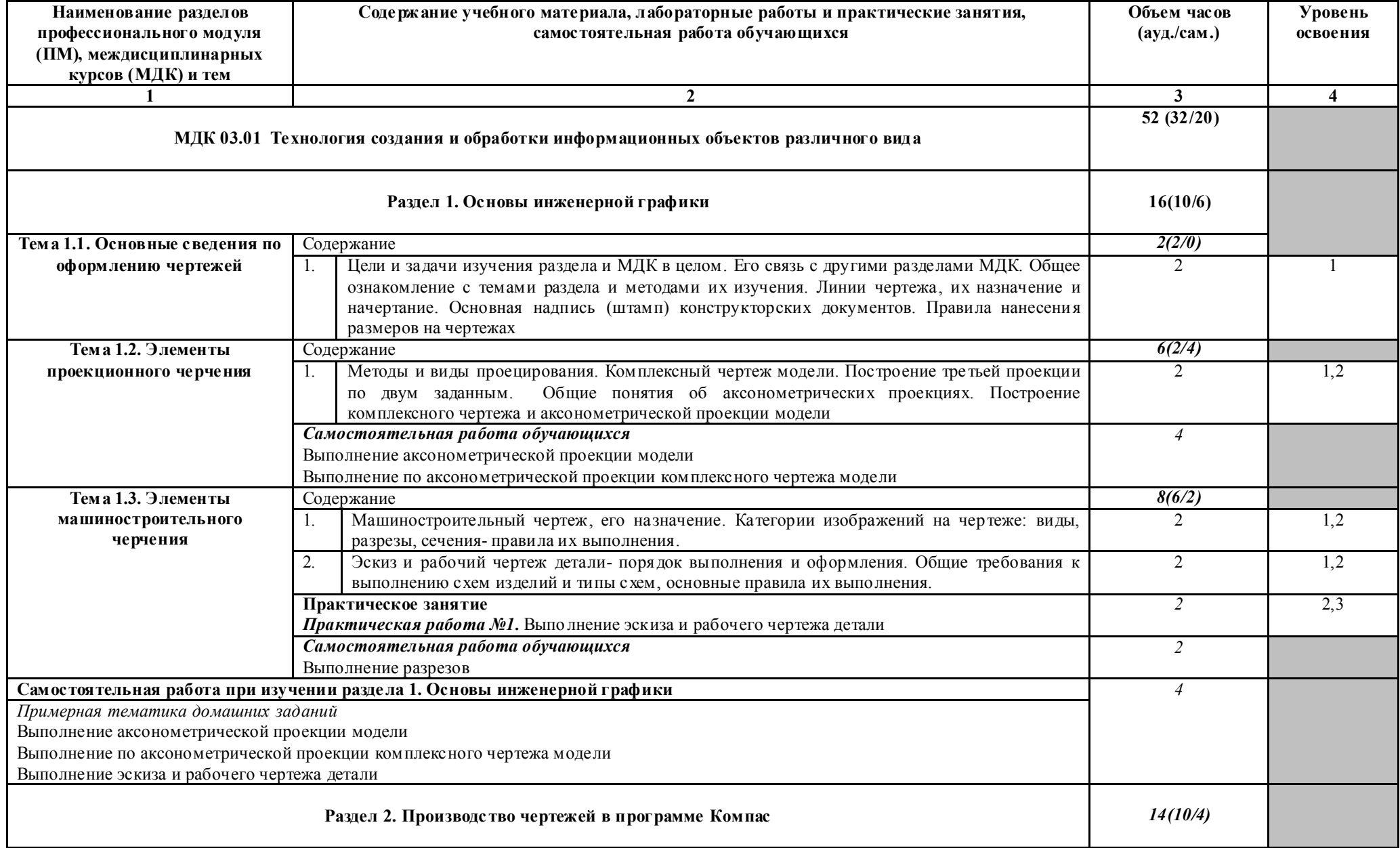

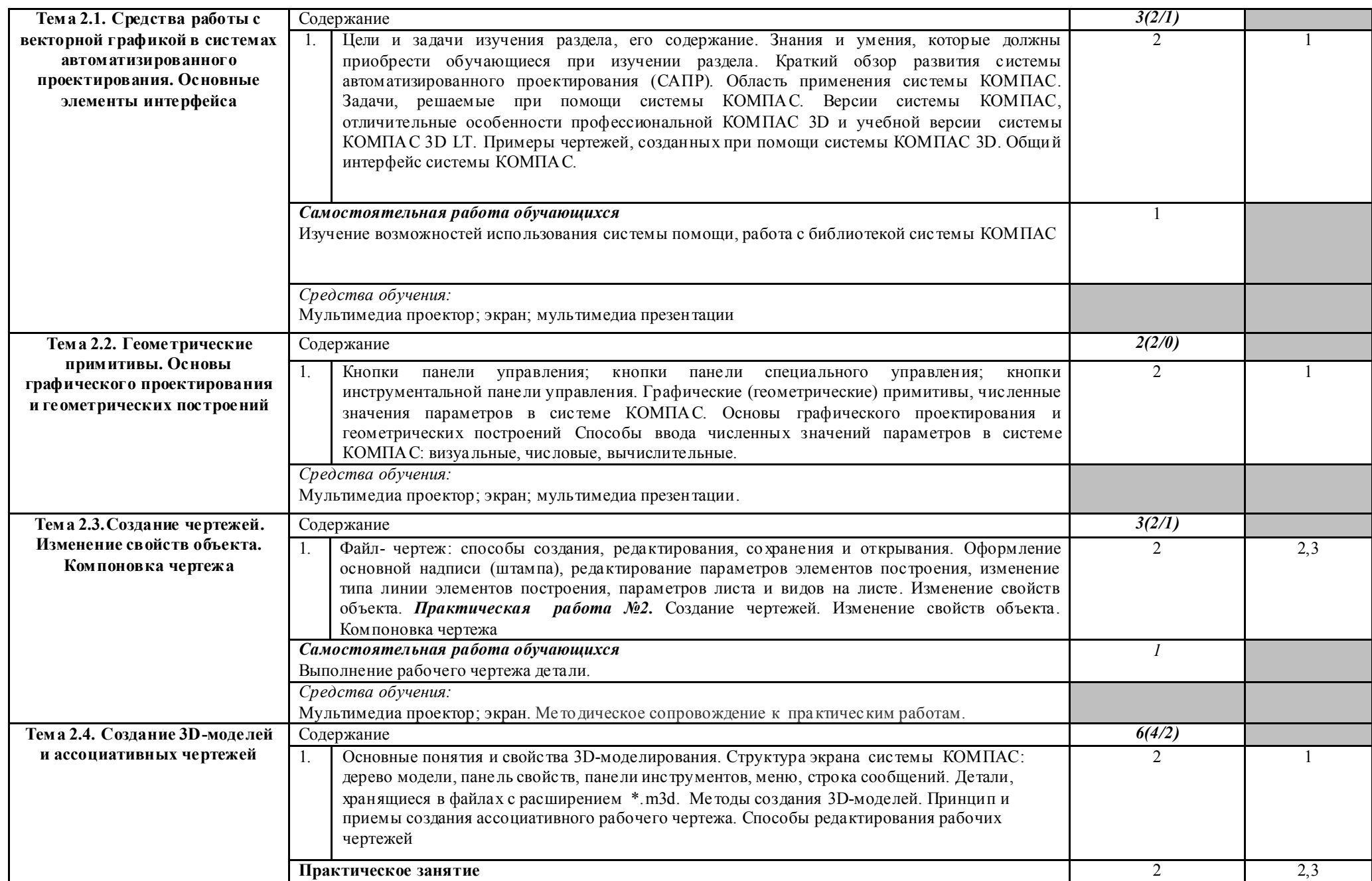

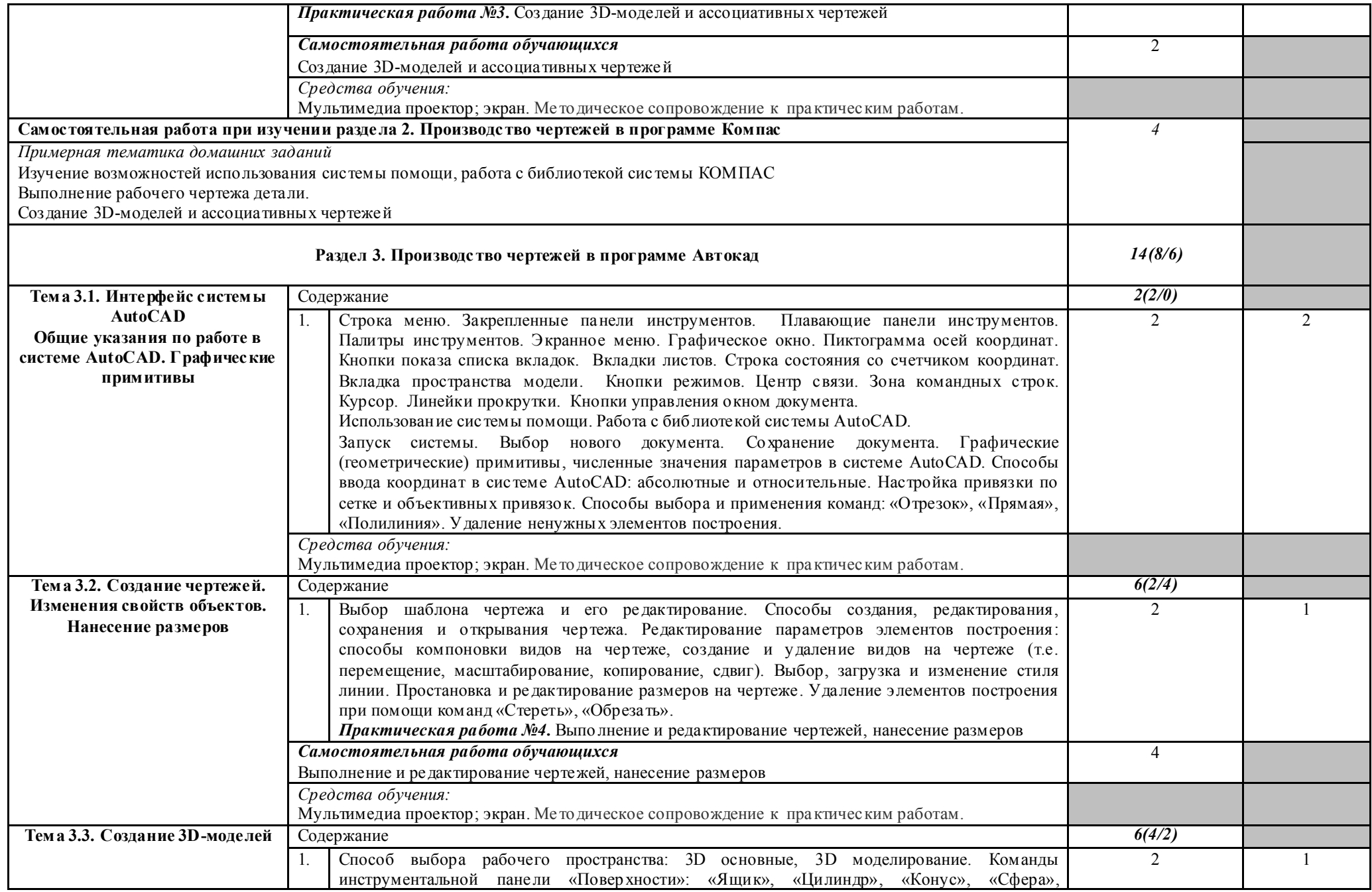

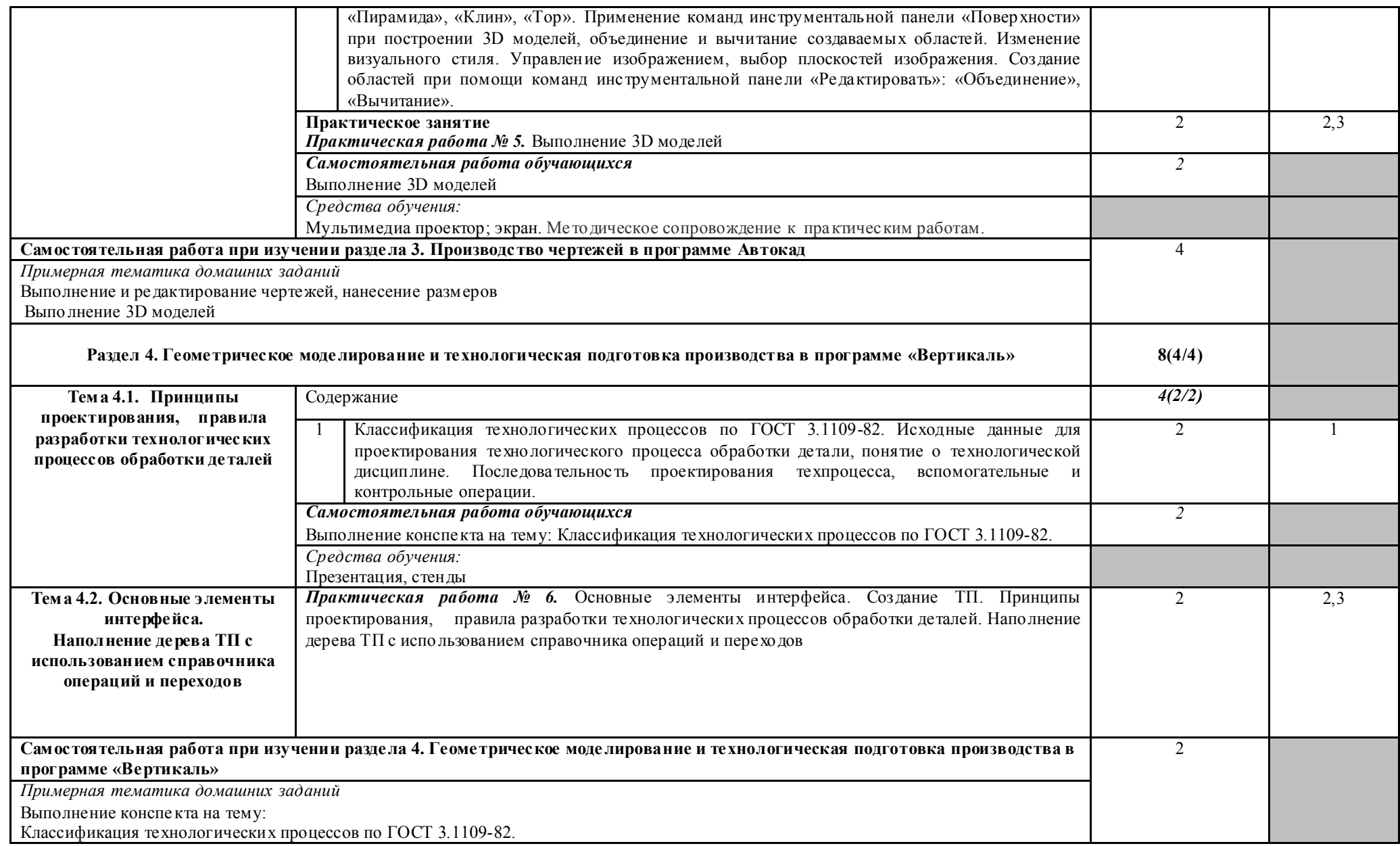

МДК. 03.02 Технология работы с аппаратным обеспечением персонального компьютера, периферийными устройствами и компьютерной оргтехникой (очная форма обучения)

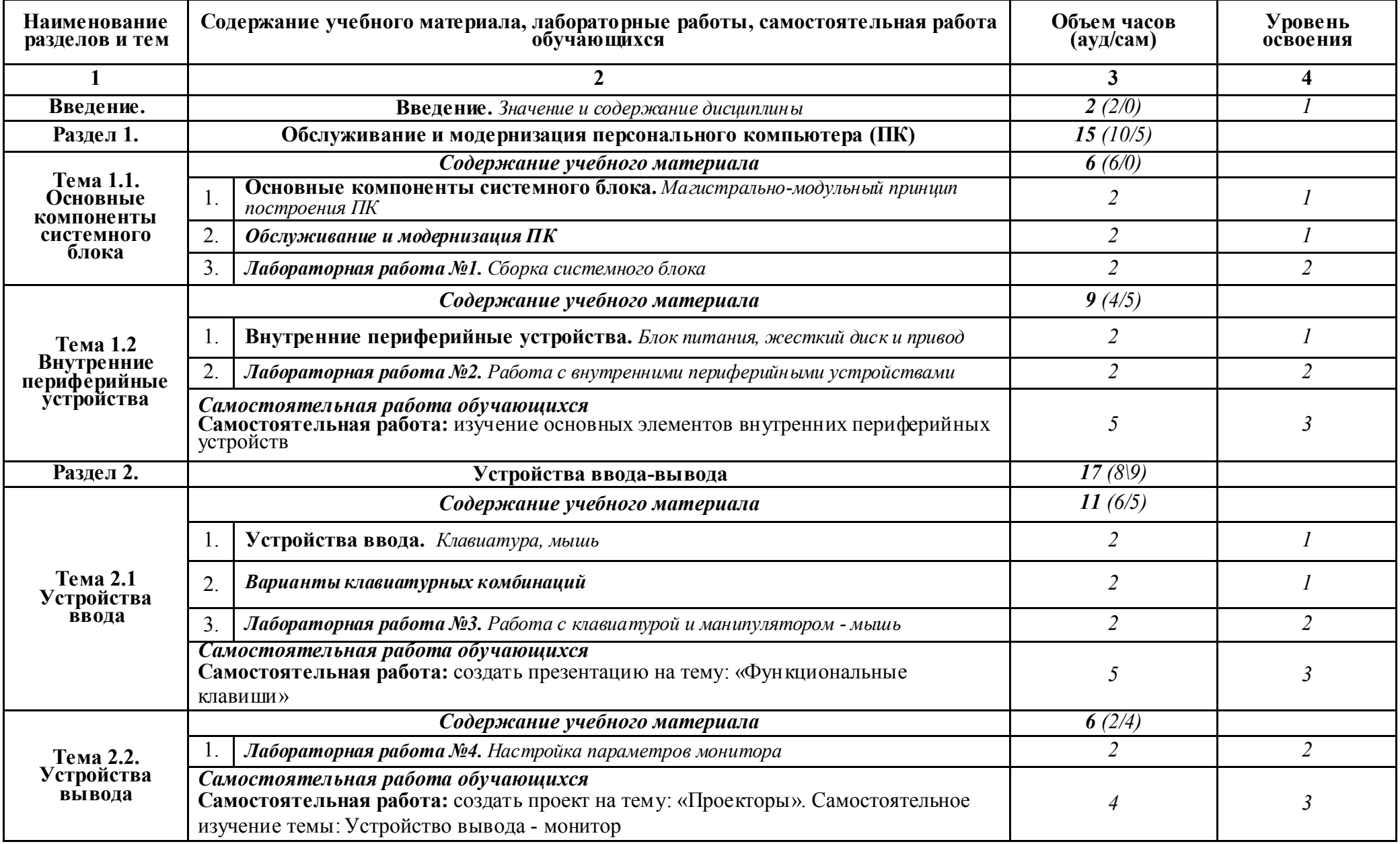

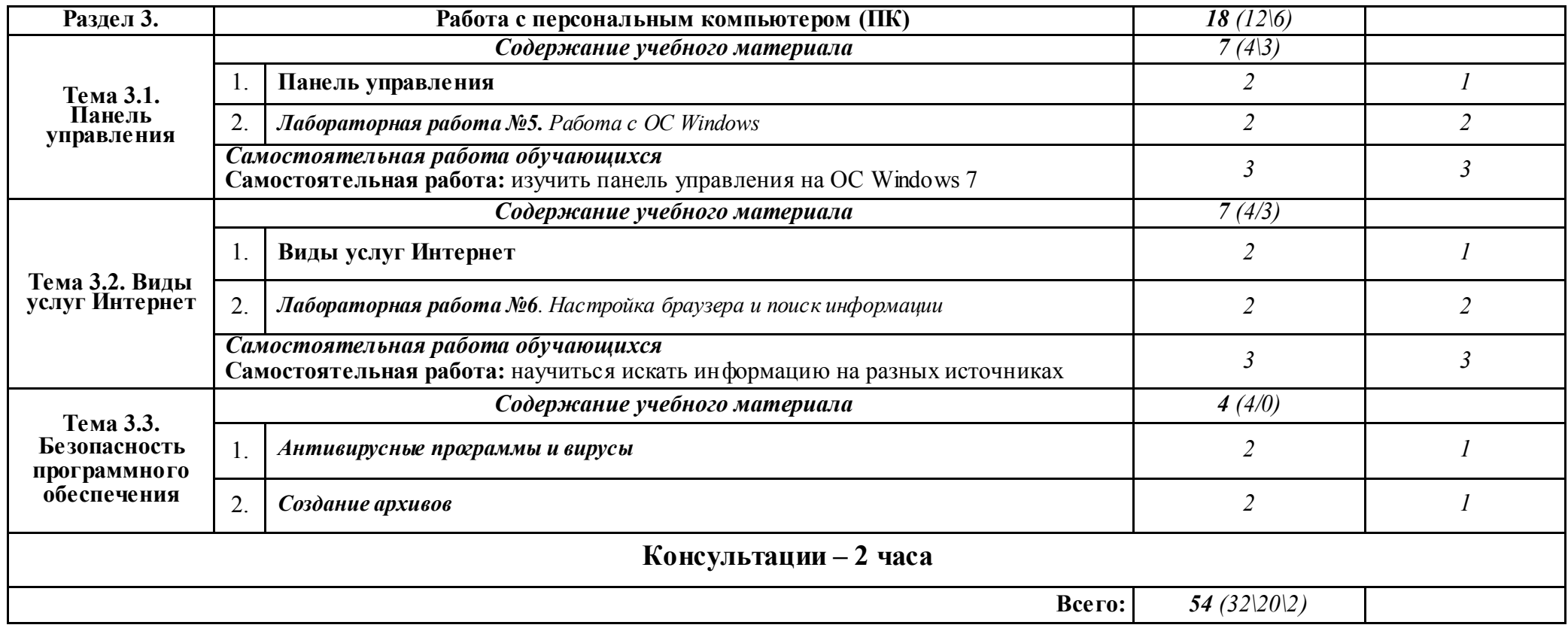

# УП.03 Учебная практика

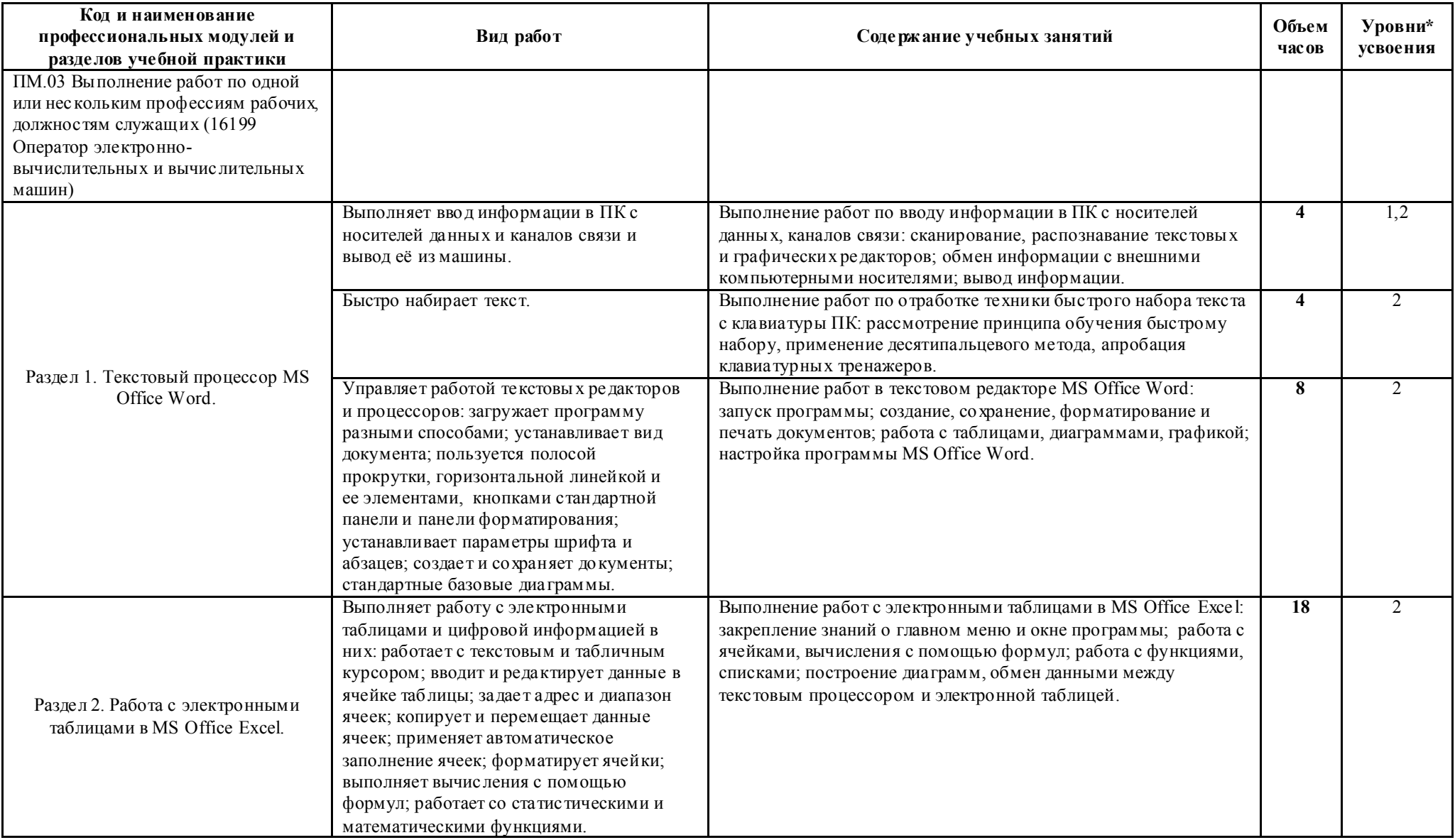

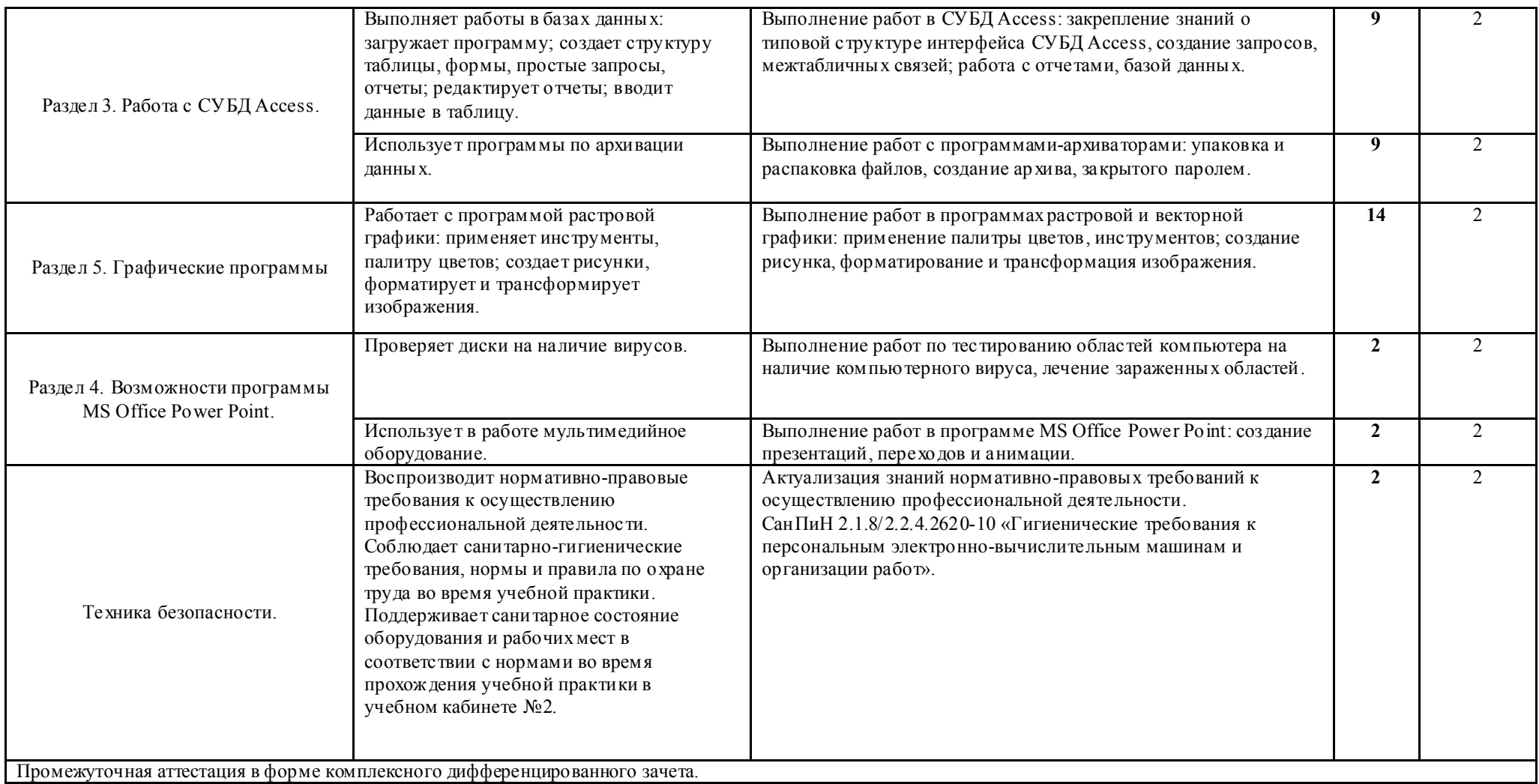

# ПП.03 ПРОИЗВОДСВТЕННАЯ ПРАКТИКА (ПО ПРОФИЛЮ СПЕЦИАЛЬНОСТИ)

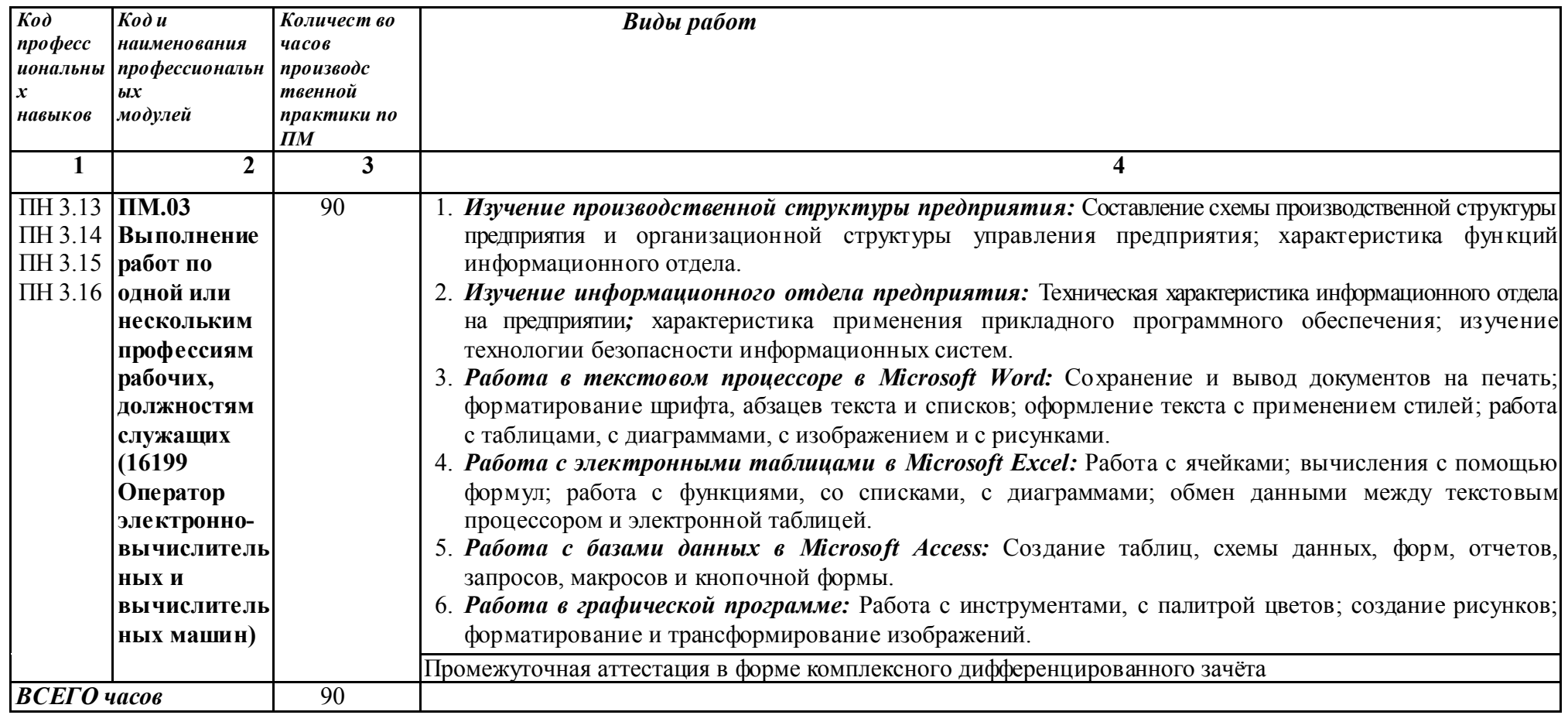

Для характеристики уровня освоения учебного материала используются следующие обозначения:

1 – ознакомительный (узнавание ранее изученных объектов, свойств);

2 – репродуктивный (выполнение деятельности по образцу, инструкции или под руководством);

3 – продуктивный (планирование и самостоятельное выполнение деятельности, решение проблемных задач).

# 4. УСЛОВИЯ РЕАЛИЗАЦИИ ПРОГРАММЫ ПРОФЕССИОНАЛЬНОГО МОДУЛЯ

#### **4**.1. Требования к минимальному материально-техническому обеспечению

Реализация программы профессионального модуля осуществляется в учебных кабинетах профессиональной образовательной организации ГАПОУ СО «ИМТ»: №2 Программирования и баз данных. Полигон - Разработки бизнес-предложений и Проектирования информационных систем. Лаборатории Технических средств информатизации и Компьютерных сетей. Автоматизированного проектирования технологических процессов и программирования систем ЧПУ; Инструментальных средств разработки; Технических средств обучения.

#### *Оборудование учебного кабинета №2 и рабочих мест кабинета:*

- посадочные места по количеству обучающихся;
- рабочее место преподавателя;
- доска учебная;
- комплект учебно-наглядных пособий;
- экран для проектора;
- *-* и другие составляющие УМК дисциплины (см. паспорт кабинета).

#### *Оборудование лабораторий и рабочих мест лабораторий:*

- посадочные места по количеству обучающихся (для подгруппы);
- рабочее место преподавателя;
- оборудование;
- и другие составляющие УМК дисциплины (см. паспорт лаборатории).

#### *Оборудование лабораторий и рабочих мест лабораторий (для подгруппы);*

- посадочные места по количеству обучающихся;
- рабочее место преподавателя;
- доска учебная;
- комплект учебно-наглядных пособий;
- экран для проектора;
- *-* и другие составляющие УМК дисциплины (см. паспорт кабинета).

# 4.2. Информационное обеспечение обучения

Перечень рекомендуемых учебных изданий, Интернет-ресурсов, дополнительной литературы.

### МДК 03.01 Технология создания и обработки информационных объектов различного вида

МДК. 03.02 Технология работы с аппаратным обеспечением персонального компьютера, периферийными устройствами и компьютерной оргтехникой

### *Основные источники:*

1. *Богомазова Г.Н. Установка и обслуживание программного обеспечения персональных компьютеров, серверов, периферийных устройств и оборудования : учебник для студентов учреждений СПО. – М.: Академия. 2015.*

2. *Сидоров А.Н. Аппаратное обеспечение ЭВМ: учебник для студентов учреждений СПО. – М.: Академия. 2015.*

3. Бродский А.М. *Инженерная графика: учебник для студентов учреждений СПО. – М.: Академия. 2014.*

4. Богомазова Г.Н. *Модернизация программного обеспечения персональных компьютеров, серверов, периферийных устройств и оборудования: учебник для студентов учреждений СПО. – М.: Академия. 2015.*

#### *Интернет-ресурсы:*

- 1. Информатика и вычислительная техника. Режим доступа: http://www.twirpx.com/files/informatics/ свободный;
- 2. Интернет-Университет информационных технологий. Примеры курсов: Microsoft Windows для пользователя, Работа в современном офисе, Практическая информатика, Введение в HTML, Безопасность сетей, Основы операционных систем и др. Режим доступа: http://www.intuit.ru/ свободный;
- 3. Портфолио выполненных проектов по автоматизации бизнеса. Режим доступа: http://www.planetaexcel.ru/ свободный;
- 4. Софт платных и бесплатных программ для обработки видео, фото, аудио, создания слайд-шоу, анимации, web и т.д. Режим доступа: http://www.photosoft.ru/?ks\_cat=16 свободный;
- 5. Создание сайтов. Режим доступа: http://gootsite.narod.ru/ свободный.

#### 4.3. Общие требования к организации образовательного процесса

Освоение обучающимися профессионального модуля осуществляется в условиях созданной образовательной среды, как в учебном заведении, так и в организациях соответствующих профилю специальности 09.02.04 Информационные системы (по отраслям), проведение экскурсий, уроков на производстве, производственной практики. Освоение ПМ.03 Выполнение работ по одной или нескольким профессиям рабочих, должностям служащих (16199 Оператор электронно-вычислительных и вычислительных машин должно предшествовать изучение таких общепрофессиональных дисциплин как Информационные технологии, Операционные системы, Автоматизация процессов производства.

По завершению междисциплинарного курса МДК. 03.02 Технология работы с аппаратным обеспечением персонального компьютера, периферийными устройствами и компьютерной оргтехникой, входящим в ПМ.03 Выполнение работ по одной или нескольким профессиям рабочих, должностям служащих (16199 Оператор электронновычислительных и вычислительных машин), студенты проходят учебную практику, а по ее завершению производственную практику (по профилю специальности).

Учебная практика проводится преподавателями профессионального цикла . Учебная практика проводится в зависимости от решаемых на уроке задач, применяемых методов и средств обучения - в форме практических занятий.

 Итоговая оценка по результатам практики выставляется руководителем практики от техникума на основании:

- представленного студентом отчета по практике;

- собеседования.

Итогом учебной практики и производственной практики (по профилю специальности) является комплексный зачет в соответствии с рабочим учебным планом специальности. Результаты прохождения учебной практики учитываются при итоговой аттестации.

Производственная практика (по профилю специальности) проводится концентрировано рамках профессионального модуля. Условием допуска студентов к производственной практике (по профилю специальности) является освоенная учебная практика.

Производственная практика (по профилю специальности) проводится в форме: производственной деятельности, которая отвечает требованиям программы практики.

Производственная практика (по профилю специальности) проводится в организациях (предприятиях) различных организационно-правовых форм и сфер деятельности города Ирбита, Свердловской области, направление деятельности которых соответствует профилю подготовки обучающихся.

Студентам очной формы обучения и их родителям предоставляется право самостоятельного подбора организации - базы практики по месту жительства, с целью трудоустройства. Заявление студента и заявка организации предоставляются на имя заместителя директора техникума по учебно-производственной работе не позднее, чем за 1 месяц до начала практики.

Студенты, заключившие с организациями индивидуальный договор (контракт) обязаны предоставить один экземпляр договора заместителя директора техникума по учебно-производственной работе не позднее, чем за неделю до начала практики.

Студенты заочной форм обучения реализуют программу производственной практики по профилю специальности самостоятельно. Студенты заочной форм обучения при наличии стажа работы по профилю подготовки могут освобождаться от прохождения учебной практики и первого этапа производственной практики: практики по профилю специальности. Итоговая оценка по результатам практики выставляется руководителем практики от техникума на основании:

- представленного студентом отчета по практике;

- собеседования.

В период прохождения практики с момента зачисления студентов на них распространяются требования охраны труда и правила внутреннего распорядка, действующие в организации, а также трудовое законодательство, в том числе и в части государственного социального страхования.

Предусматривается установленная форма отчетности для студентов по итогам прохождения практики: по профилю специальности – дневник или отчет.

Итогом практики является зачет и оценка, которая выставляется руководителем практики от техникума на основании:

- наблюдений за работой практиканта;
- выполнения индивидуального задания;
- качества отчета по программе практики;
- предварительной оценки руководителя практики от организации базы практики;
- характеристики, составленной руководителем практики от организации.

#### 4.4. Кадровое обеспечение образовательного процесса

Реализация программы профессионального модуля ПМ.03 Выполнение работ по одной или нескольким профессиям рабочих, должностям служащих (16199 Оператор электронно-вычислительных и вычислительных машин обеспечивается педагогическими кадрами, имеющими высшее образование, соответствующее профилю преподаваемого модуля, опыт деятельности в организациях соответствующей профессиональной сферы. Преподаватели проходят стажировку в профильных организациях не реже 1 раза в 3 года.

# 5. КОНТРОЛЬ И ОЦЕНКА РЕЗУЛЬТАТОВ ОСВОЕНИЯ ПРОФЕССИОНАЛЬНОГО МОДУЛЯ (ВИДА ДЕЯТЕЛЬНОСТИ)

Контроль и оценка результатов освоения профессионального модуля осуществляется преподавателем в процессе проведения практических занятий и лабораторных работ, тестирования, а также выполнения обучающимися индивидуальных заданий*.*

# Формы промежуточной аттестации по ПМ.03 Выполнение работ по одной или нескольким профессиям рабочих, должностям служащих (16199 Оператор электронно-вычислительных и вычислительных машин (в соответствии с рабочим планом учебного процесса)

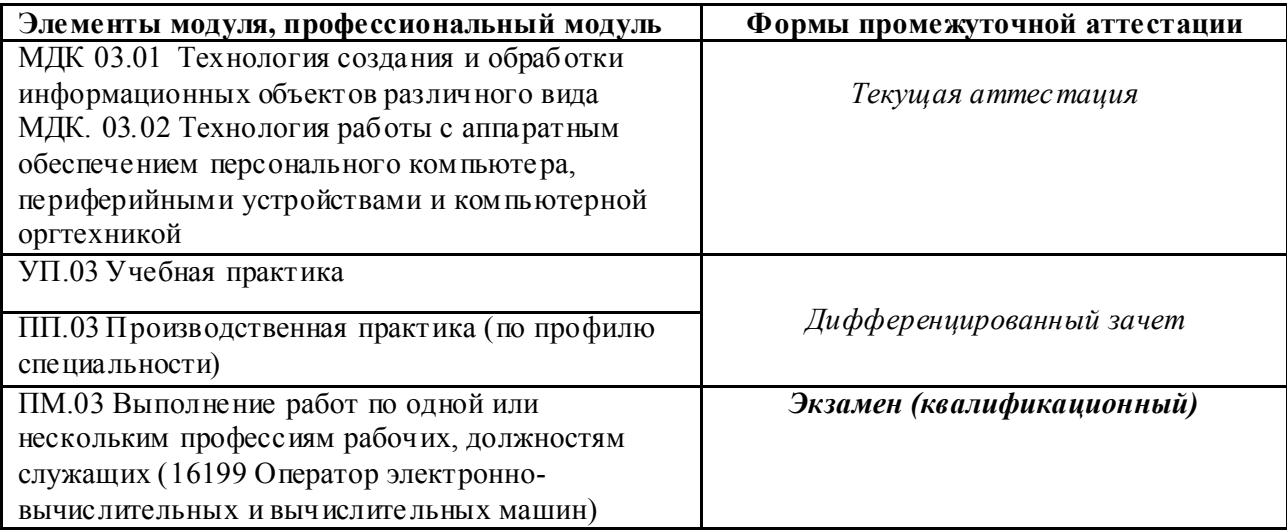

Результатом освоения программы профессионального модуля является овладение обучающимися видом профессиональной деятельности Организация производственной деятельности структурного подразделения, в том числе профессиональными (ПК) компетенциями.

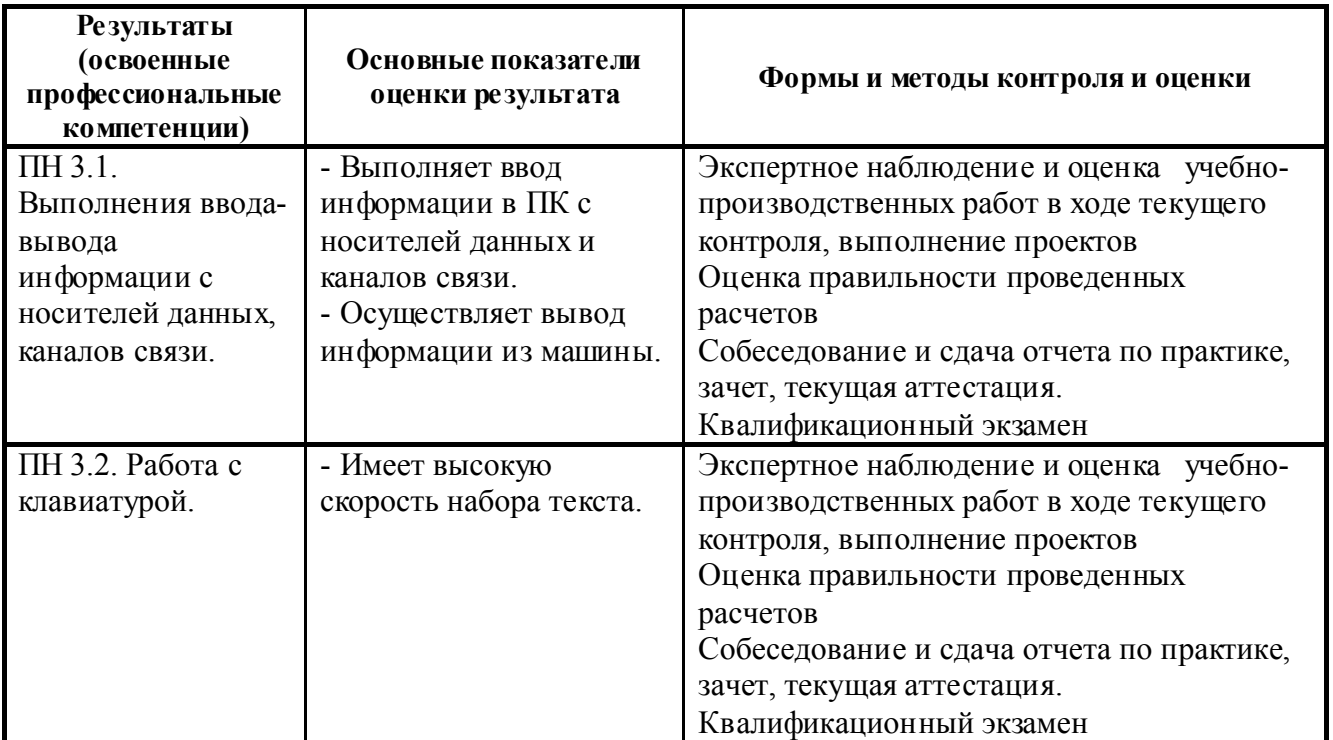

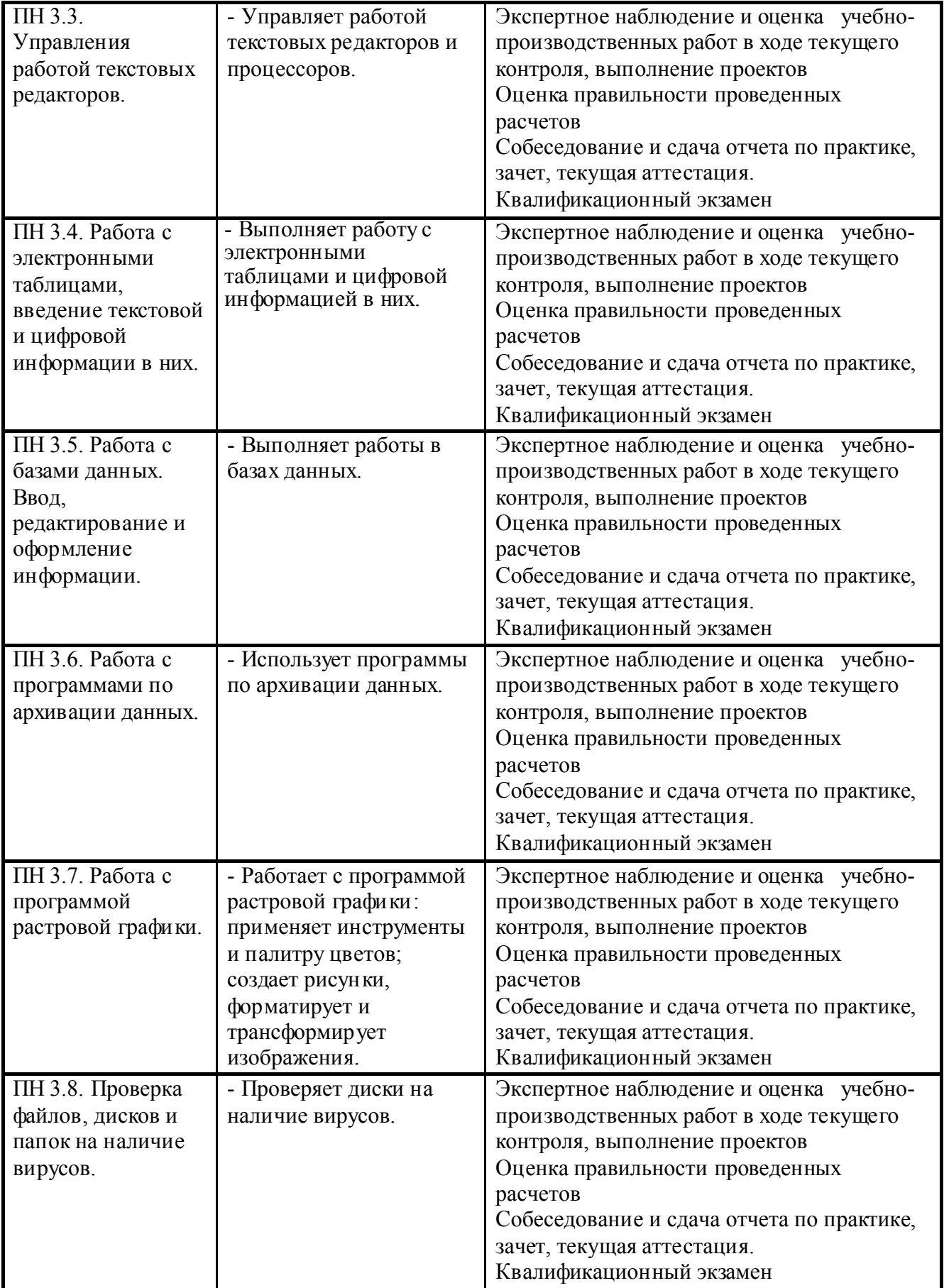

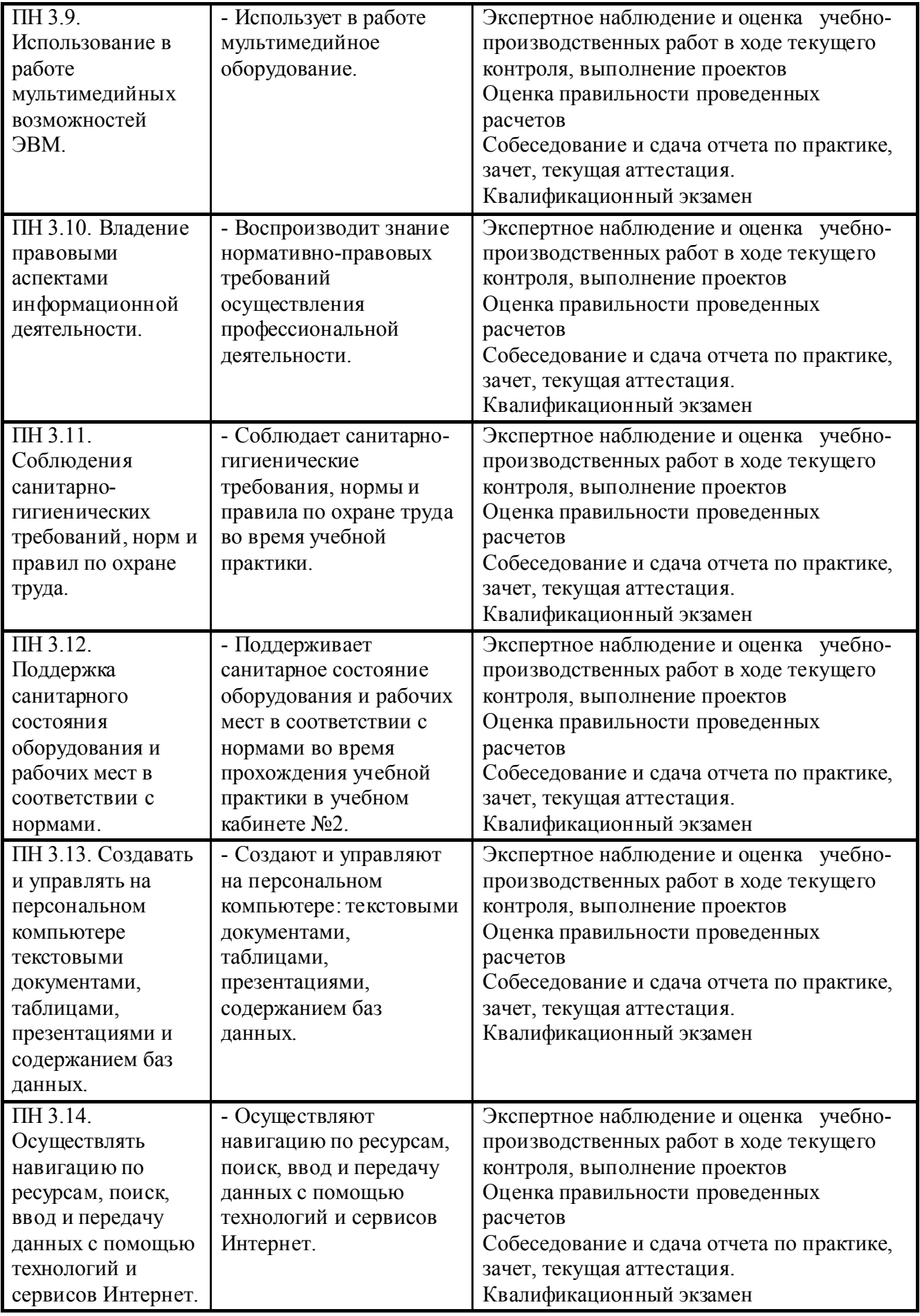

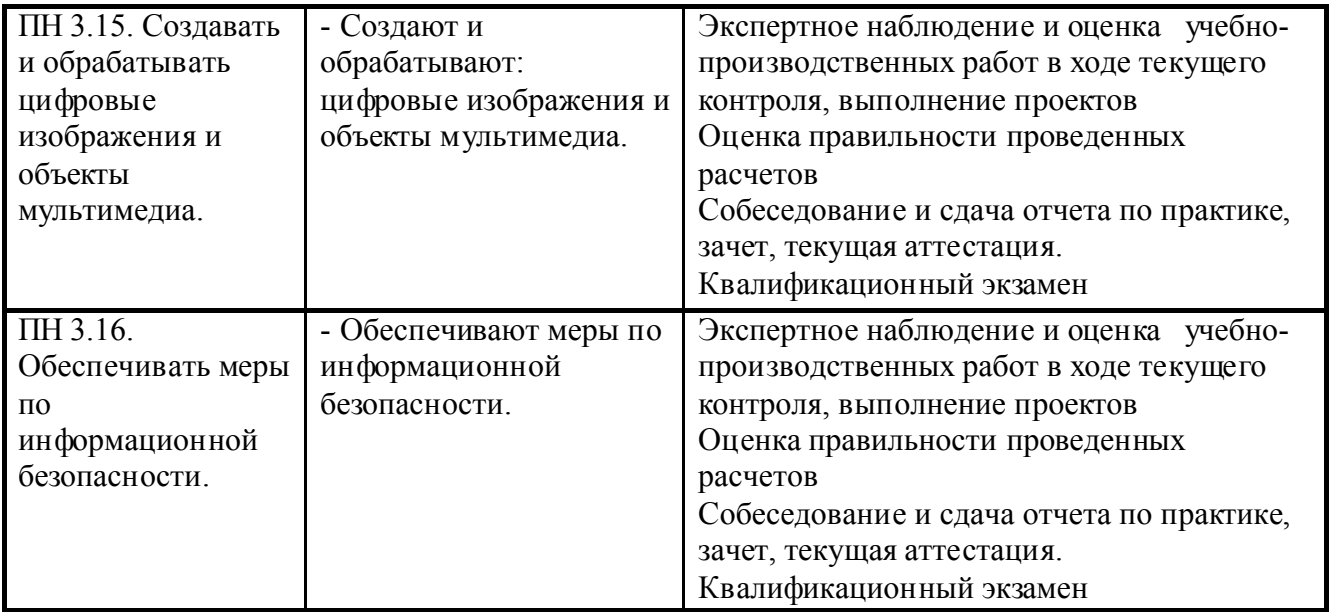

Планируемые формы и методы контроля и оценки результатов обучения предусматривают проверку у обучающихся не только сформированности профессиональных компетенций, но и развитие общих компетенций и обеспечивающих их умений.

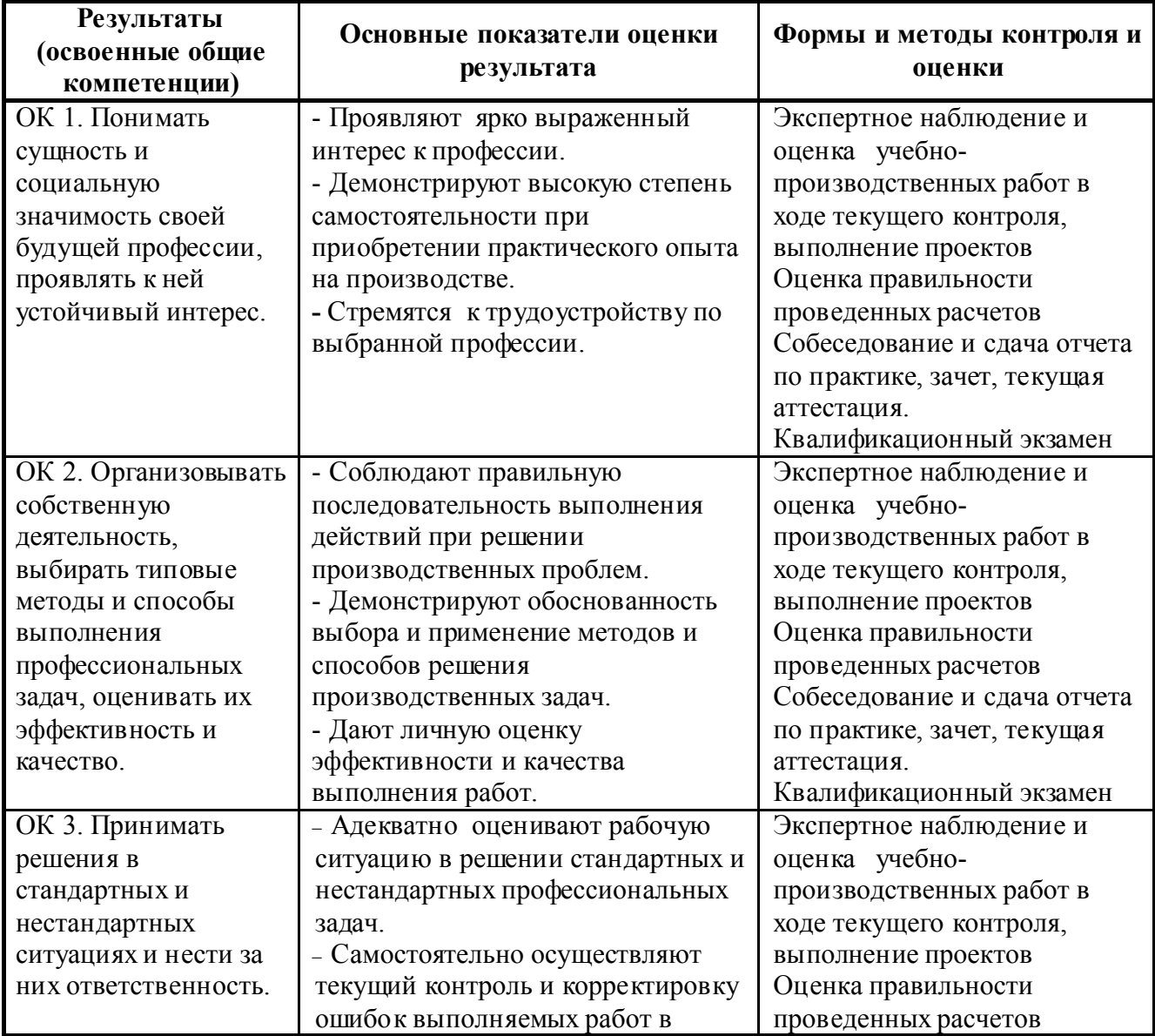

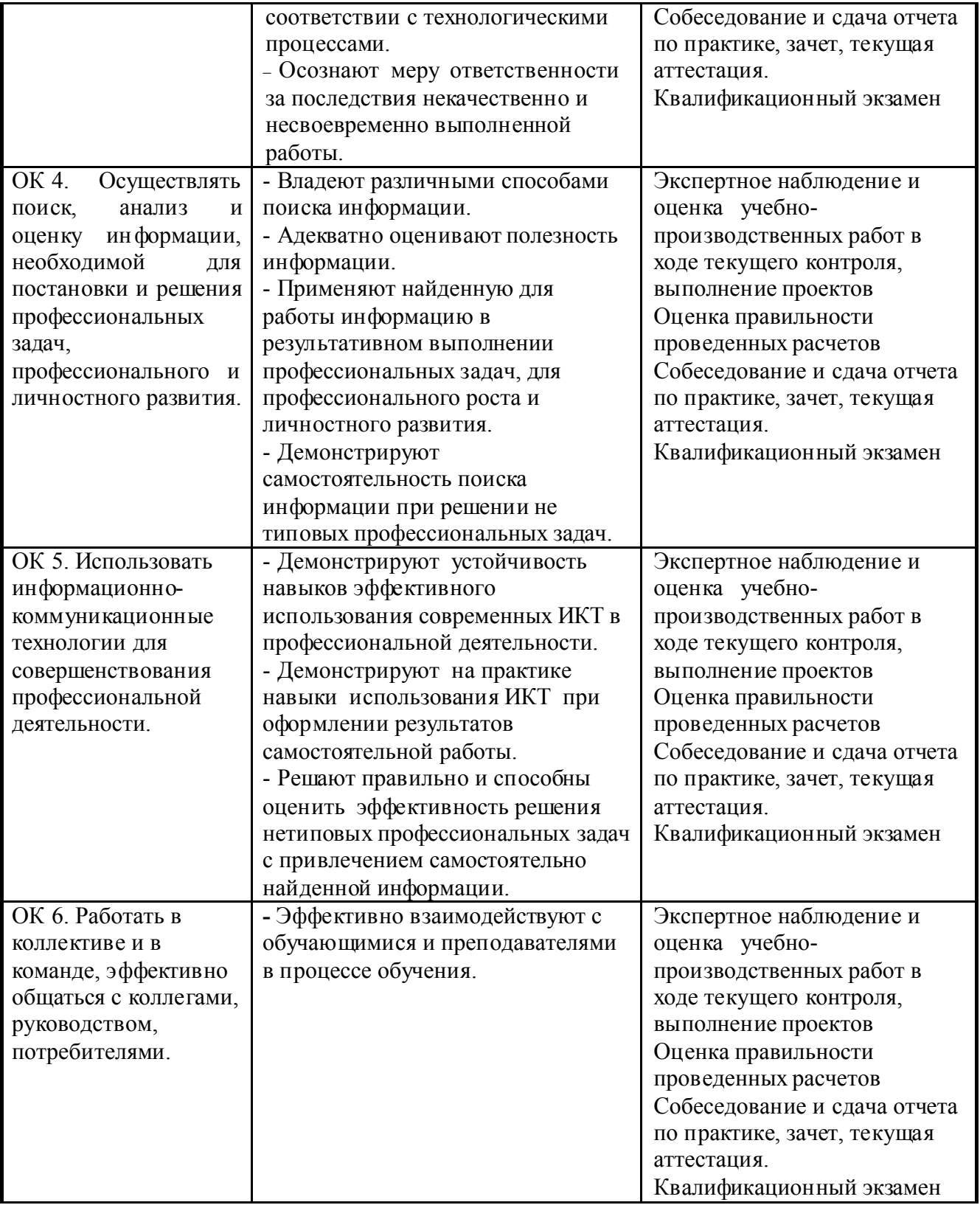

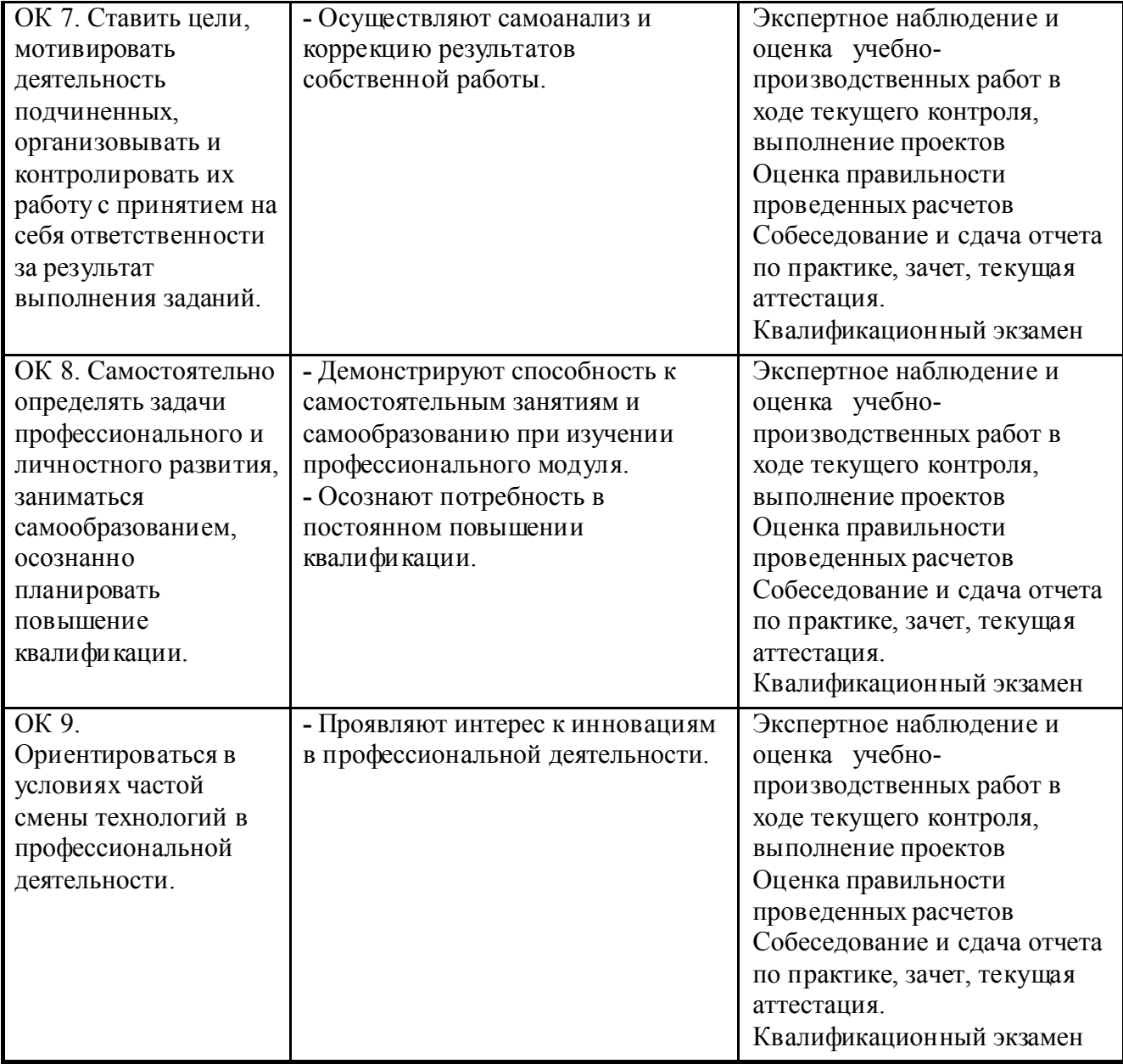

Министерство общего и профессионального образования Свердловской области Государственное автономное профессиональное образовательное учреждение Свердловской области «ИРБИТСКИЙ МОТОЦИКЛ ЕТНЫЙ ТЕХНИКУМ» (ГАПОУ СО «ИМТ»)

# АТТЕСТАЦИОННЫЙ ЛИСТ-ХАРАКТЕРИСТИКА

Студента (ки) \_\_\_\_\_\_\_\_\_\_\_\_\_\_\_\_\_\_\_\_\_\_\_\_\_\_\_\_\_\_\_\_\_ \_\_ (Фамилия, Имя, Отчество студента) 2 курса \_\_\_\_ группы очной форма обучения Специальности 09.02.04 Информационные системы (по отраслям)

Успешно прошел(ла) практику ПП. 03. Производственная практика (по профилю специальности) по профессиональному модулю ПМ. 03 Выполнение работ по одной или нескольким профессиям рабочих, должностям служащих (161199 Оператор электронно-вычислительных и вычислительных машин)

в объеме 90 часов с «\_\_\_» \_\_\_\_\_\_\_\_ 20\_\_ г. по «\_\_\_» \_\_\_\_\_\_\_\_ 20\_\_ г.

в организации: \_\_\_\_\_\_\_\_\_\_\_\_\_\_\_\_\_\_\_\_\_\_\_\_\_\_\_\_\_\_\_\_\_\_\_\_\_\_\_\_\_\_\_\_\_\_\_\_\_\_\_\_\_\_\_\_\_\_\_\_\_\_\_\_\_\_\_\_\_\_\_\_\_\_\_\_\_

\_\_\_\_\_\_\_\_\_\_\_\_\_\_\_\_\_\_\_\_\_\_\_\_\_\_\_\_\_\_\_\_\_\_\_\_\_\_\_\_\_\_\_\_\_\_\_\_\_\_\_\_\_\_\_\_\_\_\_\_\_\_\_\_\_\_\_\_\_\_\_\_\_\_\_\_\_\_\_\_\_\_\_\_\_\_\_\_\_\_ (наименование организации, юридический адрес)

в подразделении организации:

\_\_\_\_\_\_\_\_\_\_\_\_\_\_\_\_\_\_\_\_\_\_\_\_\_\_\_\_\_\_\_\_\_\_\_\_\_\_\_\_\_\_\_\_\_\_\_\_\_\_\_\_\_\_\_\_\_\_\_\_\_\_\_\_\_\_\_\_\_\_\_\_\_\_\_\_\_\_\_\_\_\_\_\_\_\_\_\_\_\_ (наименование подразделения, отдела, службы)

### 1. За время практики выполнены виды работ:

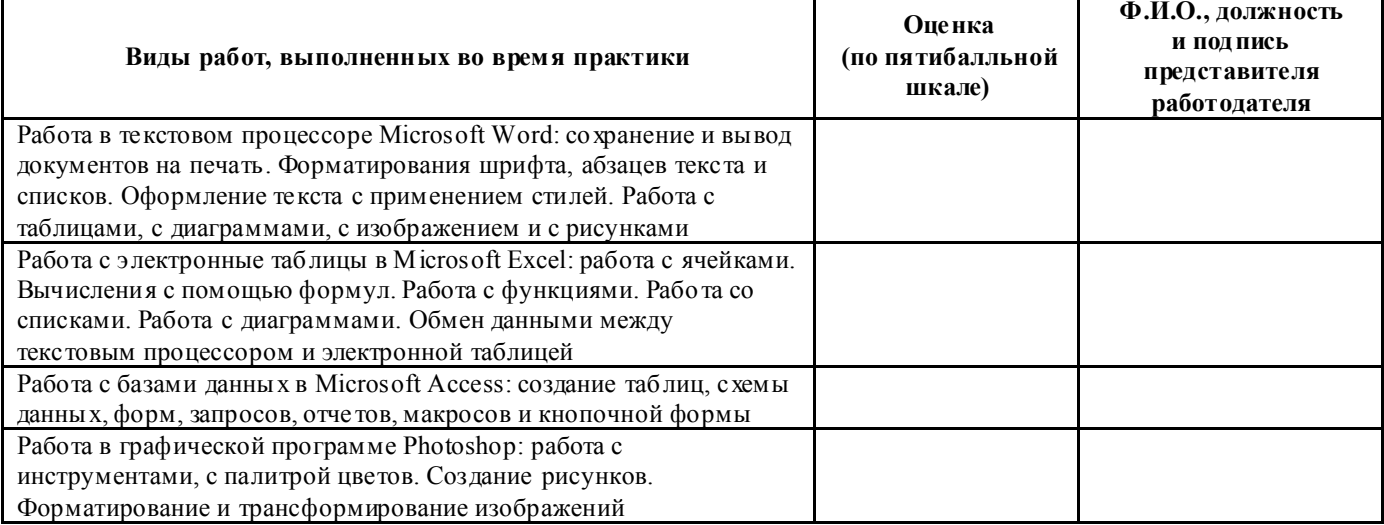

2. За время практики обучающийся проявил личностные и деловые качества:

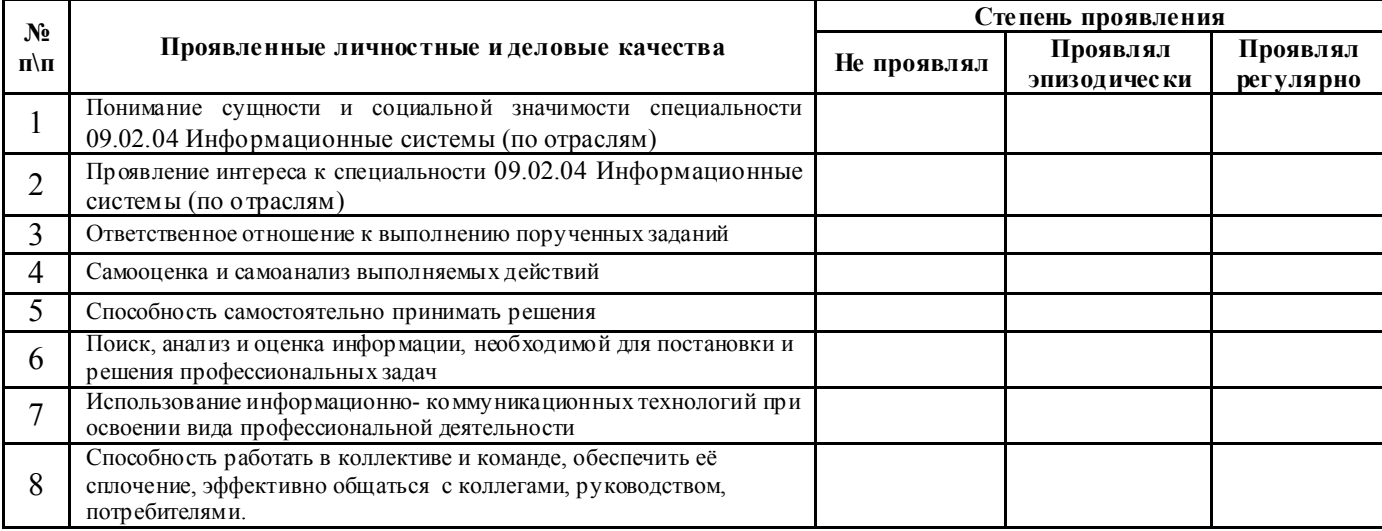

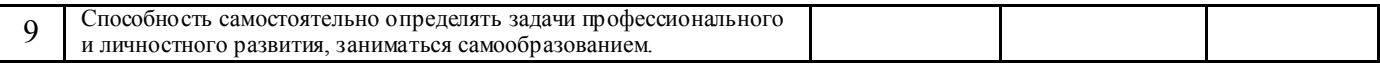

#### 3. За время прохождения практики у обучающегося были сформированы компетенции (элементы компетенций):

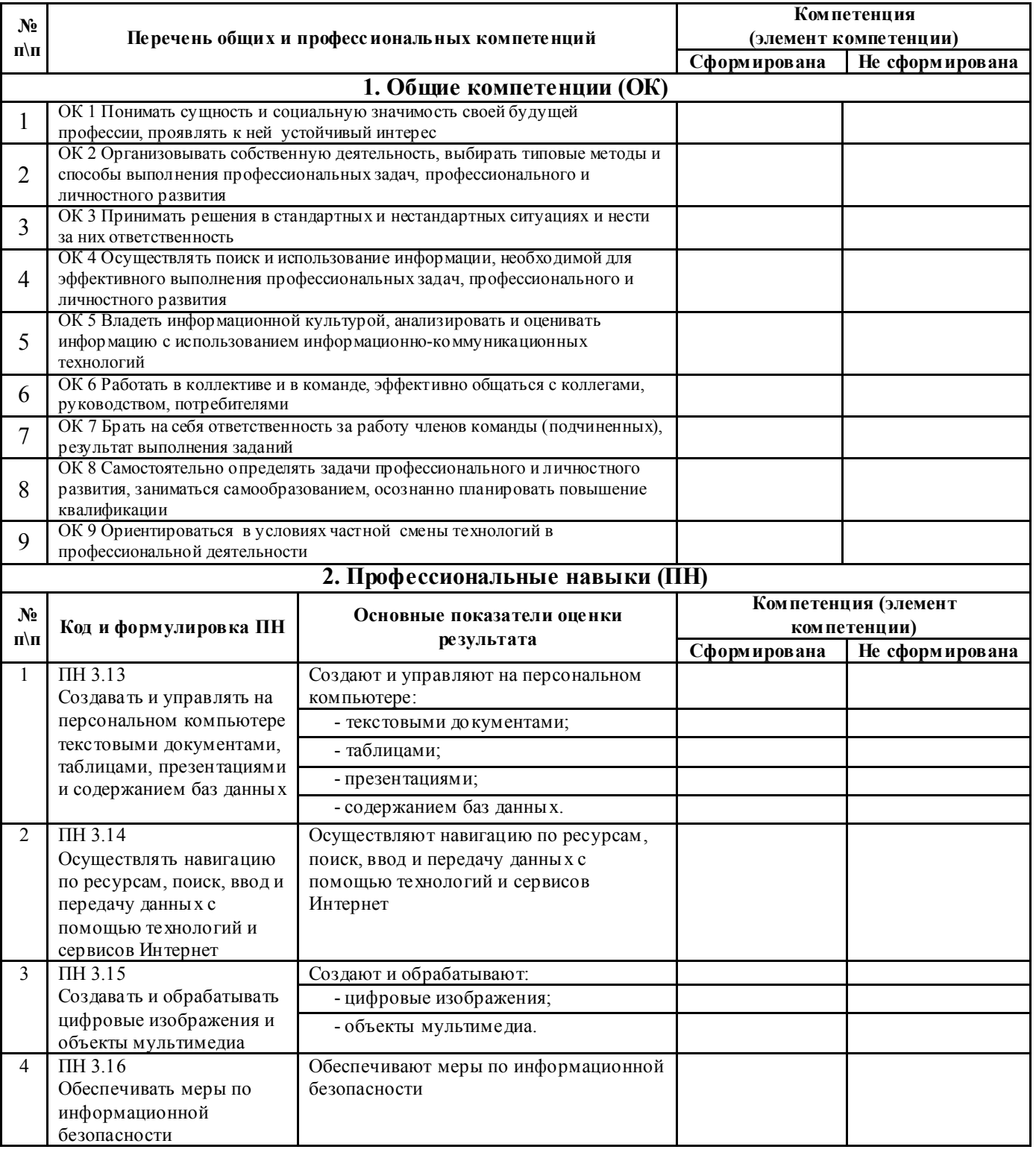

# Итоговая оценка по практике

(цифрами и прописью)

Руководитель практики от организации и практики от организации и практики от организации

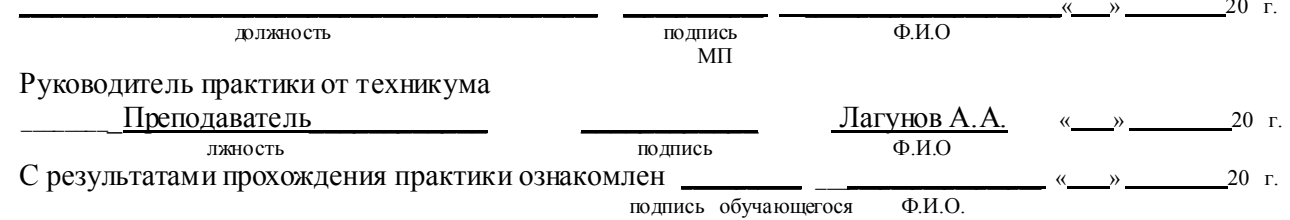

Министерство общего и профессионального образования Свердловской области государственное автономное профессиональное образовательное учреждение

Свердловской области

#### «Ирбитский мотоциклетный техникум» (ГАПОУ СО «ИМТ»)

# АТТЕСТАЦИОННЫЙ ЛИСТ-ХАРАКТЕРИСТИКА

Студента \_\_\_\_\_\_\_\_\_\_\_\_\_\_\_\_ \_\_\_\_\_\_\_\_\_\_\_\_\_ (ФИО студента) 2 курса группы очной формы обучения

Специальности 09.02.04 Информационные системы (по отраслям)

#### Успешно прошел практику УП. 03 Учебная практика

по профессиональному модулю ПМ.03 Выполнение работ по одной или нескольким профессиям рабочих, должностям служащих (16199 Оператор электронновычислительных и вычислительных машин)

в объеме 72 часа с « $\rightarrow$  20 г. по « $\rightarrow$  20 г.

в образовательной организации ГАПОУ СО «ИМТ»

#### 1. За время практики выполнены виды работ:

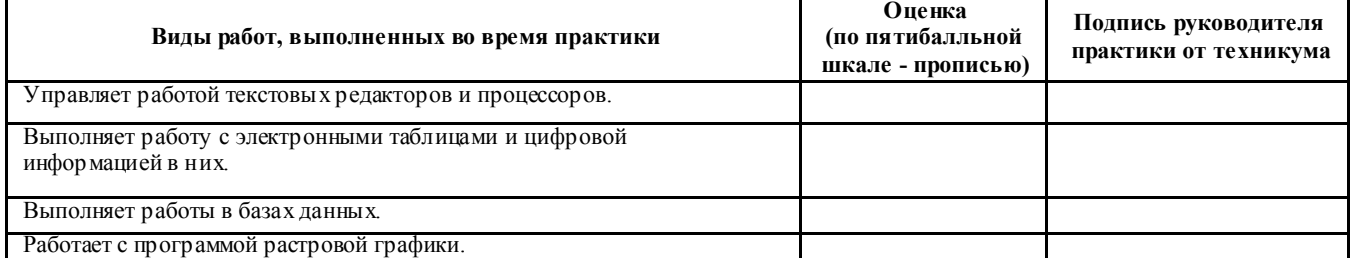

2.За время практики обучающийся проявил личностные и деловые качества:

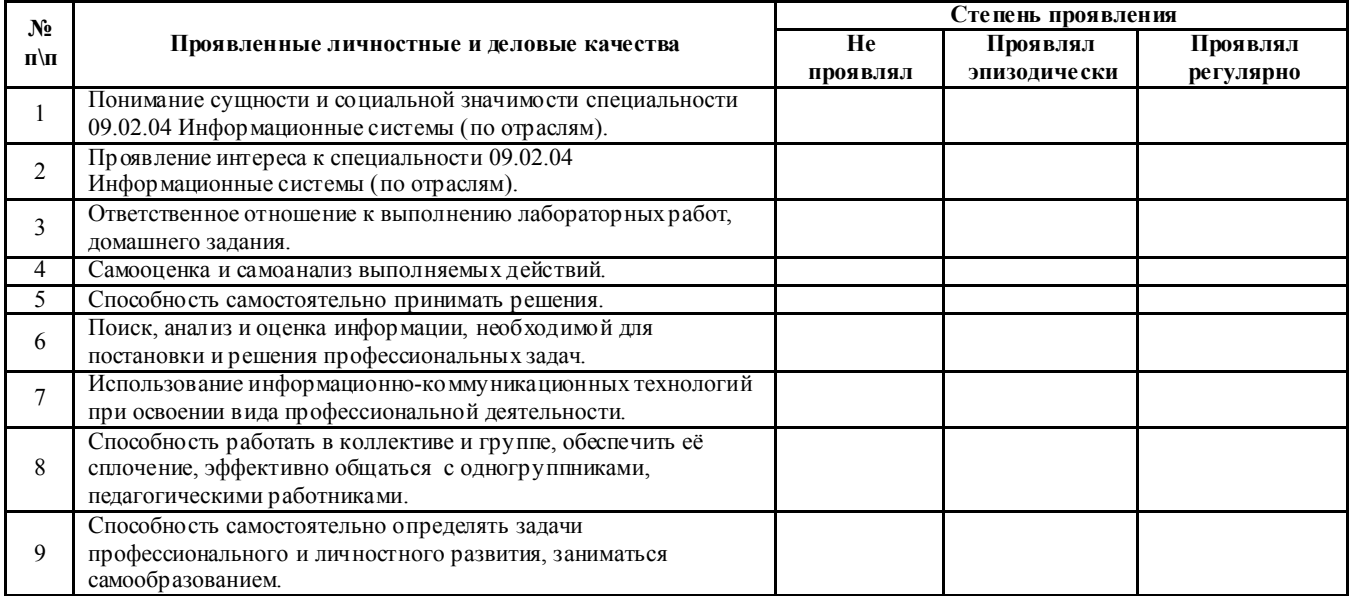

#### 3. За время прохождения практики у обучающегося были сформированы компетенции (элеме нты компетенций):

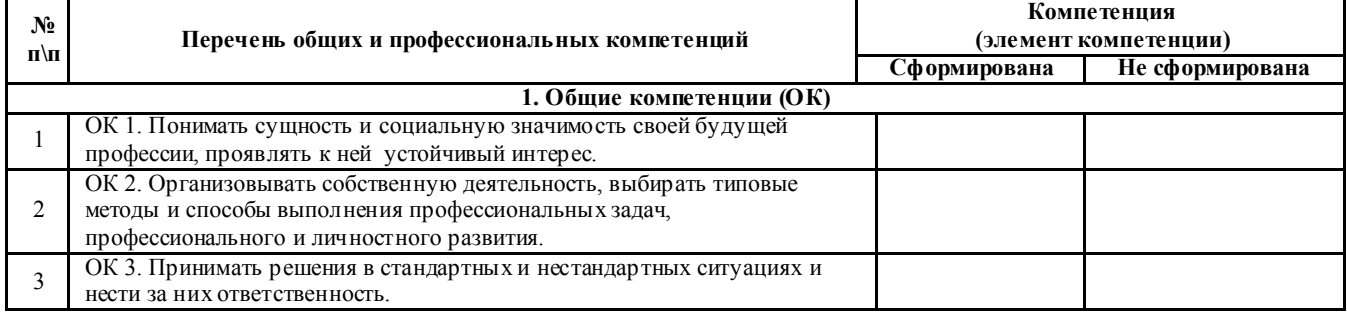

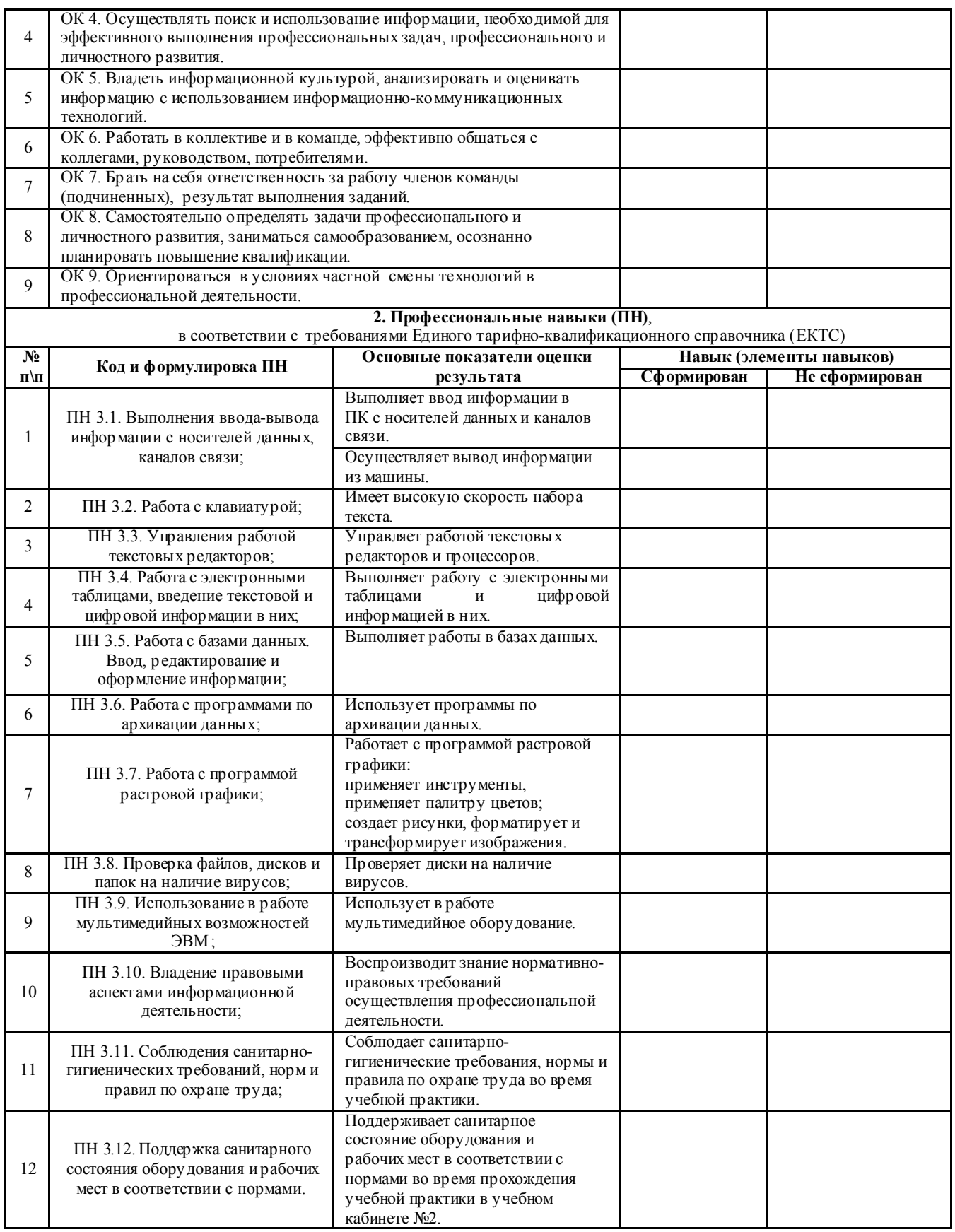

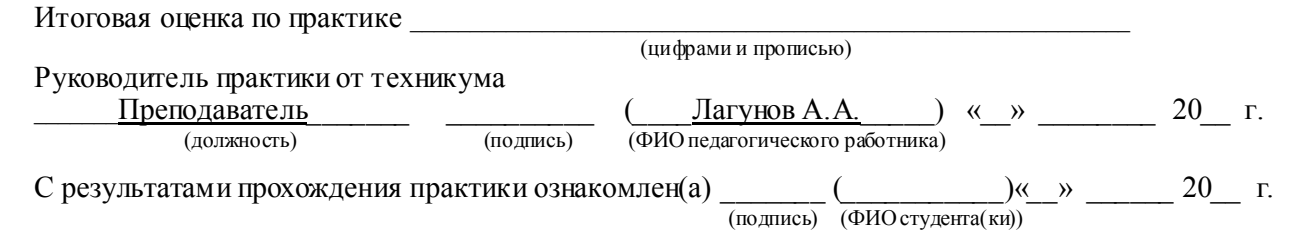

#### Приложение 2

*Форма титульного листа отчета студента по практике* Министерство общего и профессионального образования Свердловской области государственное автономное профессиональное образовательное учреждение Свердловской области «Ирбитский мотоциклетный техникум» (ГАПОУ СО «ИМТ»)

# О Т Ч Е Т

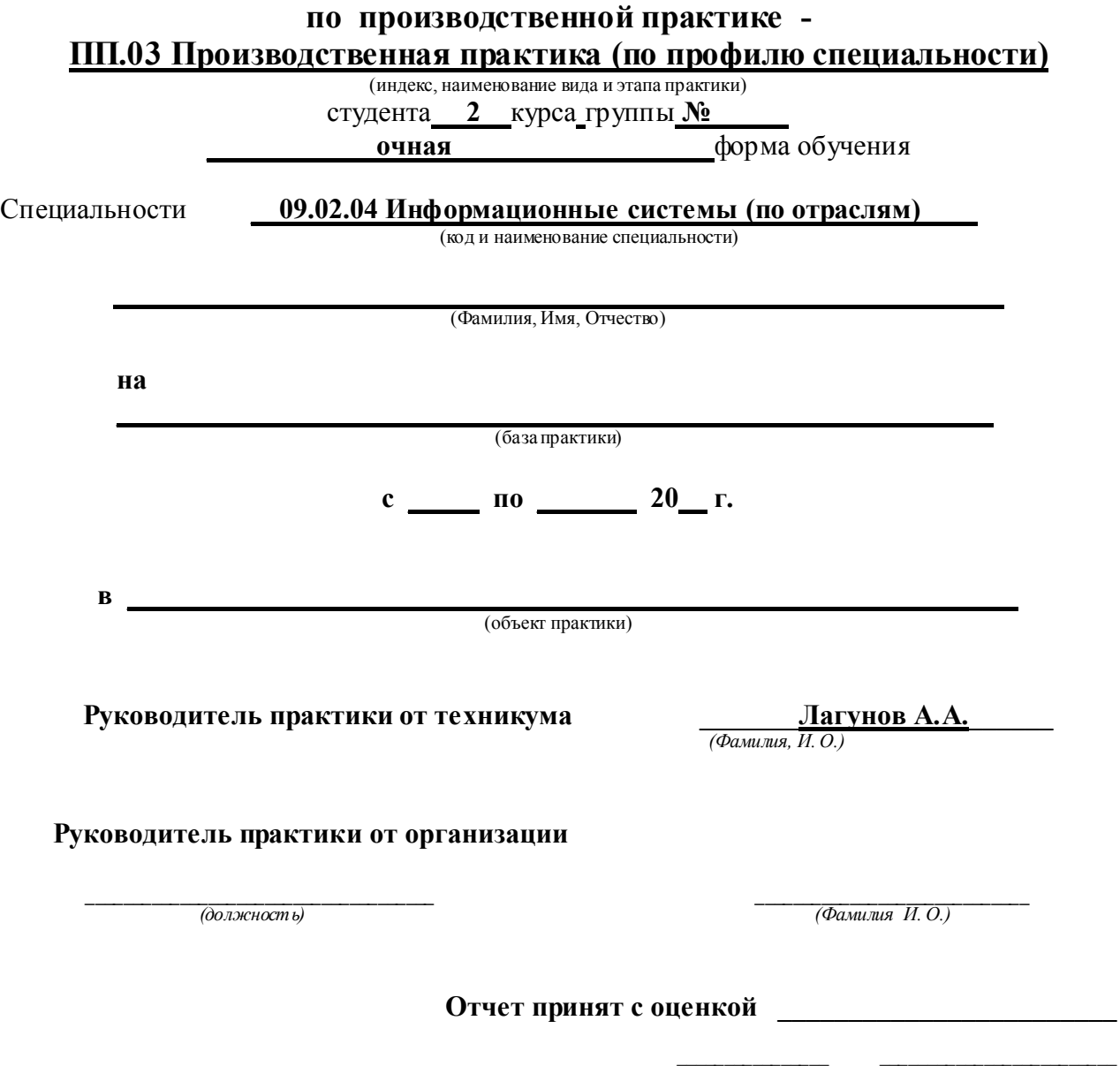

 *(дата) (подпись)* 

#### *Примерная форма отзыва руководителя практики от организации* ОТЗЫВ

#### руководителя практики от организации

#### о прохождении производственной практики –

#### ПП.03 Производственная практика (по профилю специальности)

(индекс, наименование вида и этапа практики)

#### специальность 09.02.04 Информационные системы (по отраслям )

(код и наименование специальности)

#### студентом ГАПОУ СО

\_\_\_\_\_\_\_\_\_\_\_\_\_\_\_\_\_\_\_\_\_\_\_\_\_\_\_\_\_\_\_\_\_\_\_\_\_\_\_\_\_\_\_\_\_\_\_\_\_\_\_\_\_\_\_\_\_\_\_\_\_\_\_\_\_\_\_\_\_\_\_\_\_\_\_\_\_\_\_

\_\_\_\_\_\_\_\_\_\_\_\_\_\_\_\_\_\_\_\_\_\_\_\_\_\_\_\_\_\_\_\_\_\_\_\_\_\_\_\_\_\_\_\_\_\_\_\_\_\_\_\_\_\_\_\_\_\_\_\_\_\_\_\_\_\_\_\_\_\_\_\_\_\_\_\_\_\_\_\_\_\_\_\_\_\_

\_\_\_\_\_\_\_\_\_\_\_\_\_\_\_\_\_\_\_\_\_\_\_\_\_\_\_\_\_\_\_\_\_\_\_\_\_\_\_\_\_\_\_\_\_\_\_\_\_\_\_\_\_\_\_\_\_\_\_\_\_\_\_\_\_\_\_\_\_\_\_\_\_\_\_\_\_\_\_\_\_\_\_\_\_\_

 $\_$  , and the set of the set of the set of the set of the set of the set of the set of the set of the set of the set of the set of the set of the set of the set of the set of the set of the set of the set of the set of th

### $\ll$ ИМТ» $\rightarrow$

 *(Фамилия, Имя, Отчество)*

на

\_\_\_\_\_\_\_\_\_\_\_\_\_\_\_\_\_\_\_\_\_\_\_\_\_\_\_\_\_\_\_\_\_\_\_\_\_\_\_\_\_\_\_\_\_\_\_\_\_\_\_\_\_\_\_\_\_\_\_\_\_\_\_\_\_\_\_\_\_\_\_\_\_\_\_\_\_\_\_ (база практики) с . по . 20 г.

Выполнение студентом программы практики:

Выполнение студентом реальных производственных заданий:

\_\_\_\_\_\_\_\_\_\_\_\_\_\_\_\_\_\_\_\_\_\_\_\_\_\_\_\_\_\_\_\_\_\_\_\_\_\_\_\_\_\_\_\_\_\_\_\_\_\_\_\_\_\_\_\_\_\_\_\_\_\_\_\_\_\_\_\_\_\_\_\_\_\_\_\_\_\_\_\_\_\_\_\_\_\_ Отношение студента к производственной работе:

\_\_\_\_\_\_\_\_\_\_\_\_\_\_\_\_\_\_\_\_\_\_\_\_\_\_\_\_\_\_\_\_\_\_\_\_\_\_\_\_\_\_\_\_\_\_\_\_\_\_\_\_\_\_\_\_\_\_\_\_\_\_\_\_\_\_\_\_\_\_\_\_\_\_\_\_\_\_\_\_\_\_\_\_\_ Качество профессиональных знаний и умений студента:

\_\_\_\_\_\_\_\_\_\_\_\_\_\_\_\_\_\_\_\_\_\_\_\_\_\_\_\_\_\_\_\_\_\_\_\_\_\_\_\_\_\_\_\_\_\_\_\_\_\_\_\_\_\_\_\_\_\_\_\_\_\_\_\_\_\_\_\_\_\_\_\_\_\_\_\_\_\_\_\_\_\_\_\_ Уровень профессионального мышления:

Степень самостоятельности при выполнении производственных задач

\_\_\_\_\_\_\_\_\_\_\_\_\_\_\_\_\_\_\_\_\_\_\_\_\_\_\_\_\_\_\_\_\_\_\_\_\_\_\_\_\_\_\_\_\_\_\_\_\_\_\_\_\_\_\_\_\_\_\_\_\_\_\_\_\_\_\_\_\_\_\_\_\_\_\_\_\_\_\_\_\_\_\_\_ Умение работать с литературой, нормативными документами и другими информационными источниками по специальности (при необходимости)

 $\_$  , and the set of the set of the set of the set of the set of the set of the set of the set of the set of the set of the set of the set of the set of the set of the set of the set of the set of the set of the set of th

 $\_$  , and the set of the set of the set of the set of the set of the set of the set of the set of the set of the set of the set of the set of the set of the set of the set of the set of the set of the set of the set of th Приобретенные в период практики практические навыки

Освоенные виды профессиональной деятельности и выполненные виды работ:

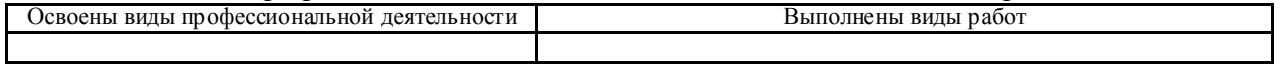

 $\_$  , and the set of the set of the set of the set of the set of the set of the set of the set of the set of the set of the set of the set of the set of the set of the set of the set of the set of the set of the set of th

Соблюдение студентом трудовой дисциплины и правил внутреннего распорядка, действующих в организации:

В целом общая оценка производственной работы студента в период практики на закрепленном объекте и месте практики:

*(«отлично», «хорошо», «удовлетворительно», «неудовлетворительно»)*

Руководитель практики от организации  $\frac{1}{(nodnuc_b)}$ 

*(подпись) (Фамилия И.О.)* 

 $\frac{1}{\sqrt{2\pi}}$  20<sup>T</sup>

## Приложение 4

*Памятка руководителю практики от организации по составлению отзыва по практике студента ГАПОУ СО «ИМТ»*

# ПАМЯТКА

## Руководителю практики от организации о составлении отзыва по практике студента ГАПОУ СО «ИМТ»

Отзыв о прохождении практики студентом на студента-практиканта должен отражать:

- *выполнение студентом программы практики;*
- *выполнение студентом реальных производственных заданий,*
- *отношение студента к производственной работе;*
- *качество профессиональных знаний и умений студента;*
- *уровень профессионального мышления;*
- *степень самостоятельности при выполнении производственных задач;*

- *умение работать с литературой, нормативными документами и другими информационными источниками по специальности;*

- *приобретенные в период практики практические навыки;*
- оценивает результаты выполнения студентами программы практики, освоенные студентами в период прохождения практики общие и профессиональные компетенции; - освоенные виды профессиональной деятельности и выполненные виды работ (в

соответствии с программой практики – в виде таблицы)

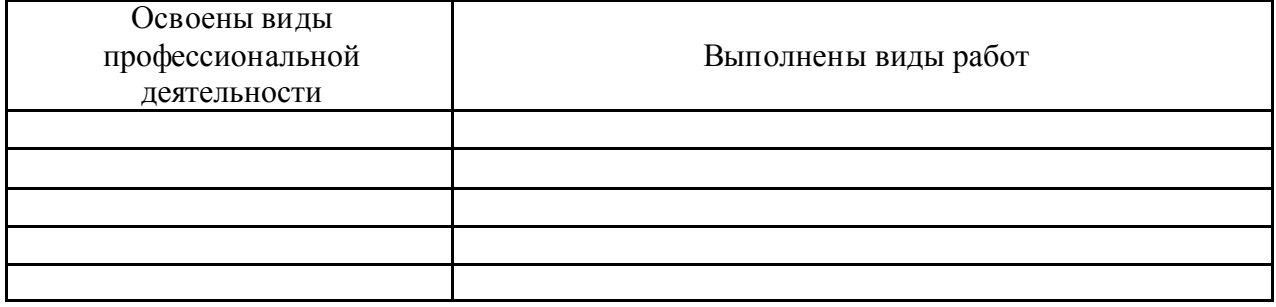

- *соблюдение студентом трудовой дисциплины и правил внутреннего распорядка, действующих в организации.*

В заключение отзыва даётся общая оценка производственной работы студента в период практики на закрепленном объекте и месте предприятия по четырех балльной системе –

«отлично», «хорошо», удовлетворительно», «неудовлетворительно».

Приложение 5

# ПРИЛОЖЕНИЕ К РАБОЧЕЙ ПРОГРАММЕ ПРАКТИКИ ПП 03 ПРОИЗВОДСТВЕННАЯ ПРАКТИКА (ПО ПРОФИЛЮ СПЕЦИАЛЬНОСТИ)

# ПРОФЕССИОНАЛЬНОГО МОДУЛЯ

ПМ.03 Выполнение работ по одной или нескольким профессиям рабочих, должностям служащих (16199 Оператор электронно-вычислительных и вычислительных машин)

ЛИСТ СОГЛАСОВАНИЯ С ОРГАНИЗАЦИЯМИ ПРОГРАММЫ ПРАКТИКИ, ЕЕ СОДЕРЖАНИЯ, ПЛАНИРУЕМЫЕ РЕЗУЛЬТАТЫ, ОЦЕНОЧНЫЙ МАТЕРИАЛ, ЗАДАНИЕ НА ПРАКТИКУ

### СОГЛАСОВАНО:

Представитель работодателя

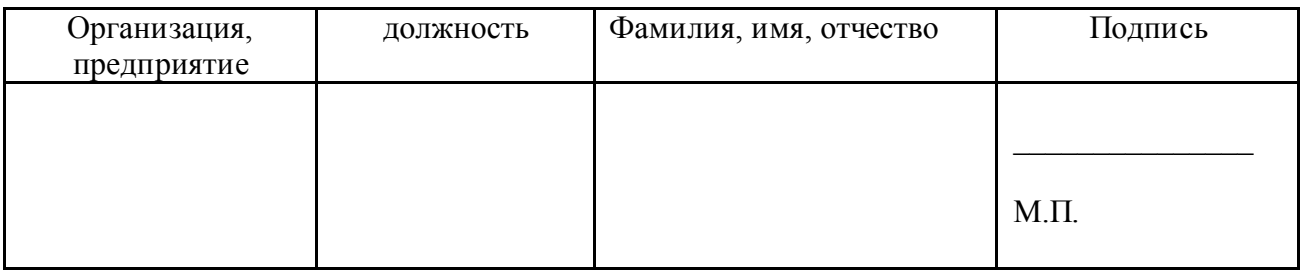

# ИНДИВИДУАЛЬНЫЕ ЗАДАНИЯ

# на период практики

# ПП 03. Производственная практика (по профилю специальности) студентов специальности 09.02.04 Информационные системы (по отраслям)

очной формы обучения, группы

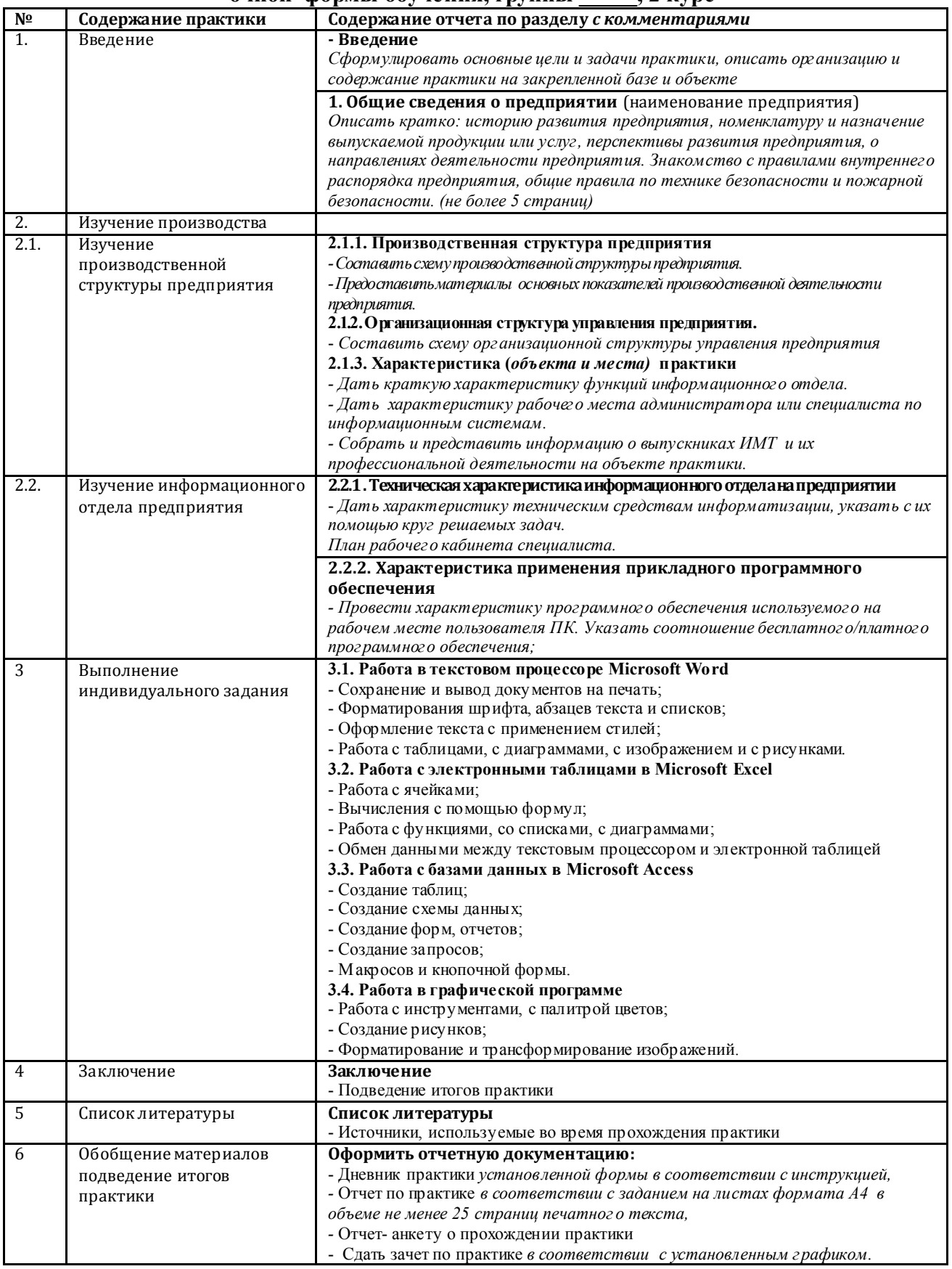

Руководитель практики от техникума А.А. Лагунов

*Форма дневника студента по практике* Министерство общего и профессионального образования Свердловской области государственное автономное профессиональное образовательное учреждение Свердловской области «Ирбитский мотоциклетный техникум» (ГАПОУ СО «ИМТ»)

# Д Н Е В Н И К

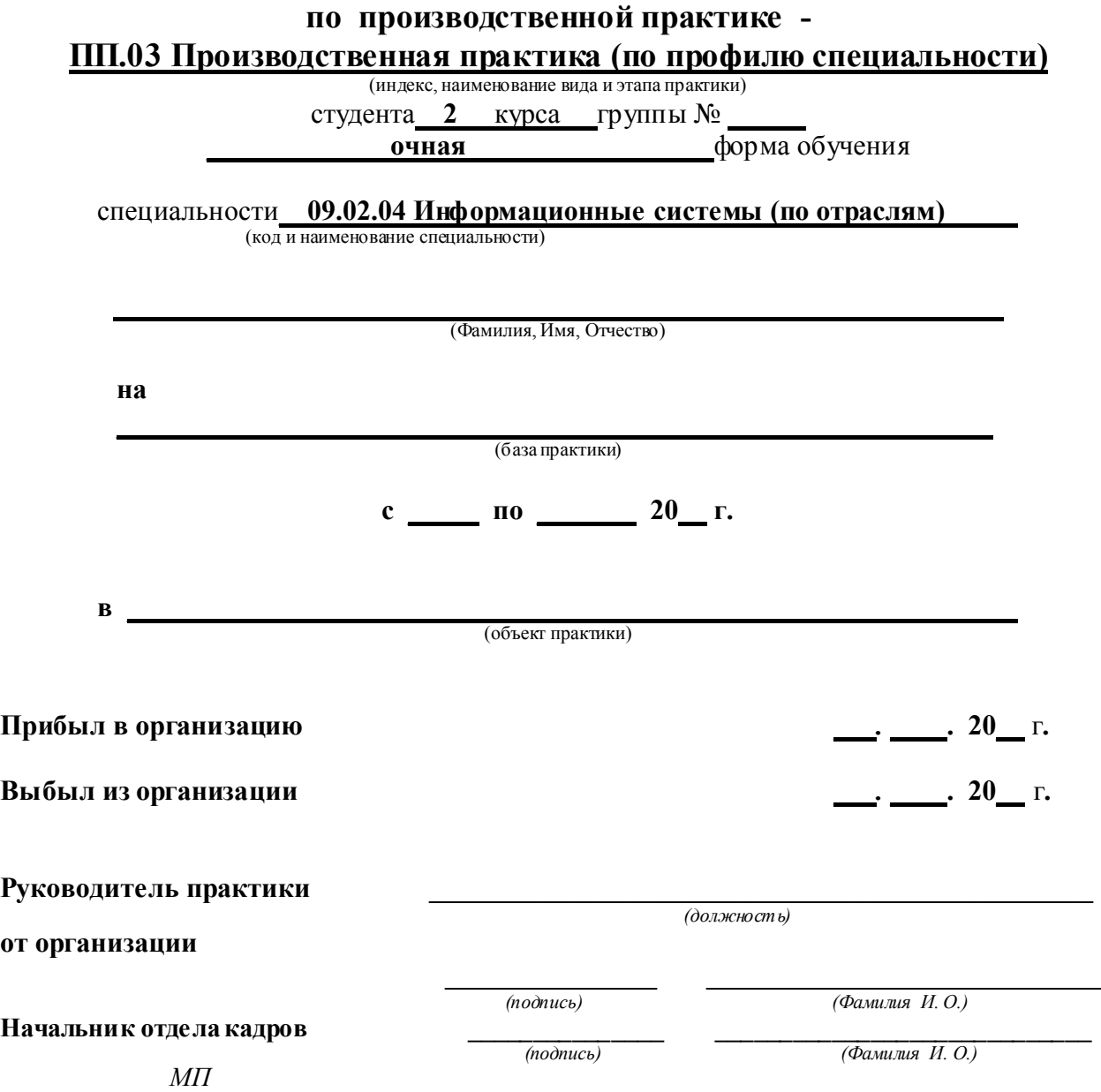

# Структура отчета по практике

- 1. Титульный лист отчета с подписью руководителя практики от организации;
- 2. Задание на производственную практику с подписью руководителя практики от организации и печатью;
- 3. Введение;
- 4. Результаты выполнения индивидуального задания по практике;
- 5. Заключение;
- 6. Список литературы;
- 7. Отзыв руководителя практики от организации с оценкой;
- 8. Дневник с подписью руководителя практики от организации и печатью;
- 9. Аттестационный лист характеристика с оценками, подписью руководителя практики от организации и печатью.